# **TiDB and Amazon Aurora**

### **Compare / Contrast / Combine**

Ed Huang, CTO @ PingCAP h@pingcap.com P PingCAP **OTIDB** 

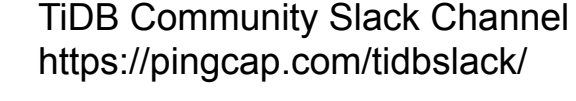

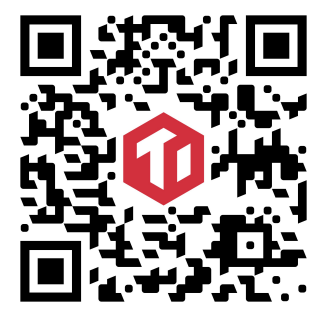

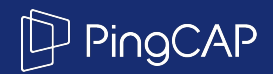

# **Compare**

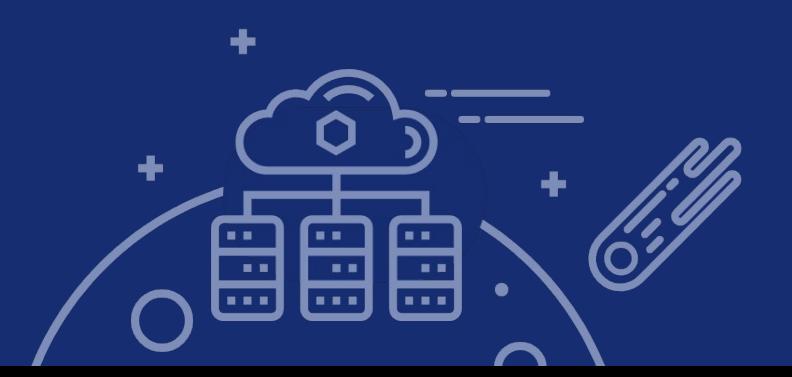

## **Why Aurora?**

- Amazon Aurora is popular
- Amazon Aurora is designed for OLTP workload
- Amazon Aurora is still using the MySQL code base
- It would be cool to do some lightweight OLAP queries directly on the transactional database.
	- No need to involve data warehouse!
	- Example: a dashboard for each tenant in SaaS applications

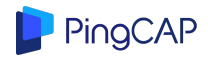

### IO traffic in Aurora (database)

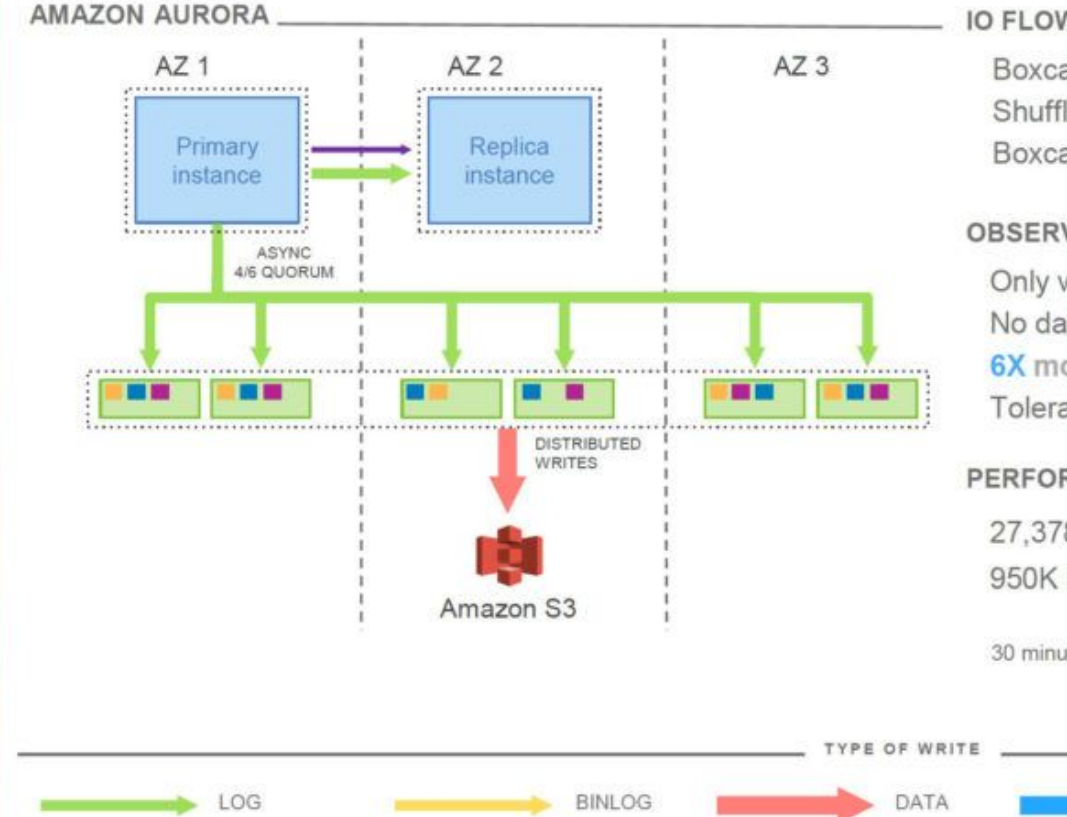

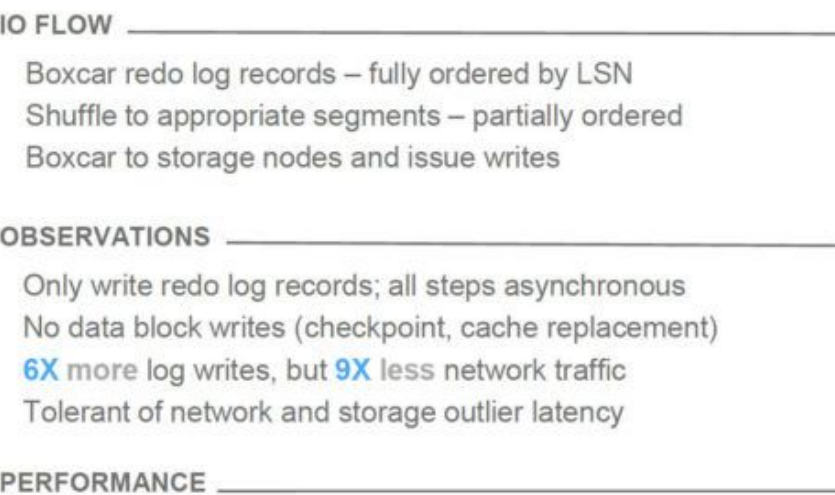

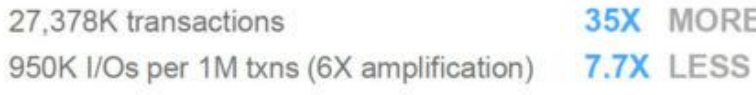

**FRM FILES** 

30 minute SysBench write-only workload, 100 GB data set

DOUBLE-WRITE

### IO traffic in Aurora (storage node)

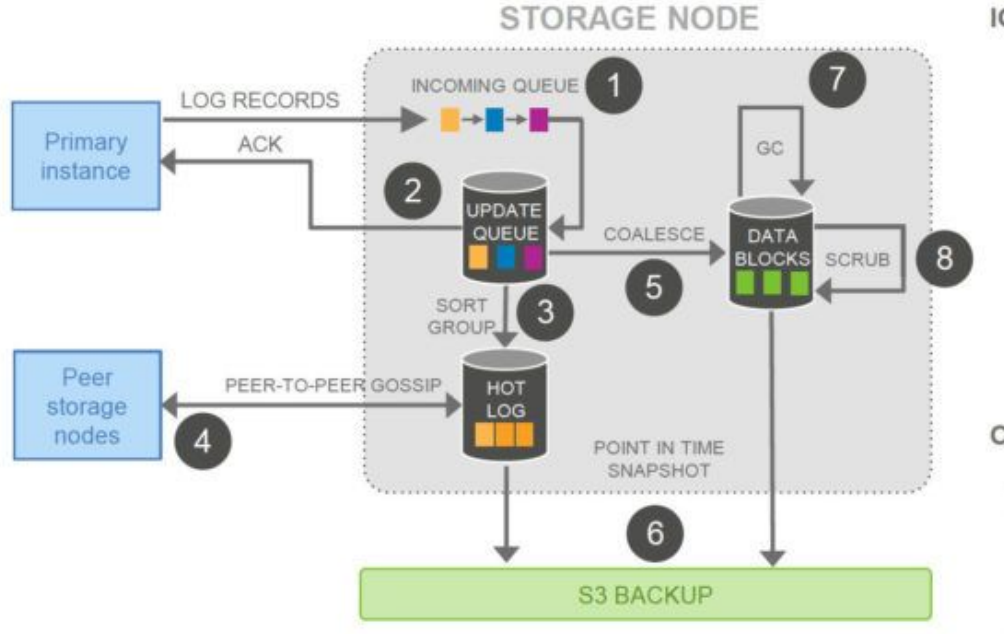

#### IO FLOW

- (1) Receive record and add to in-memory queue
- (2) Persist record and ACK
- Organize records and identify gaps in log  $(3)$
- Gossip with peers to fill in holes  $(4)$
- Coalesce log records into new data block versions  $(5)$
- 6 Periodically stage log and new block versions to S3
- Periodically garbage collect old versions  $(7)$
- Periodically validate CRC codes on blocks  $\left( 8\right)$

#### **OBSERVATIONS**

All steps are asynchronous

Only steps 1 and 2 are in foreground latency path Input queue is 46X less than MySQL (unamplified, per node) Favor latency-sensitive operations

Use disk space to buffer against spikes in activity

# **Why Aurora is fast**

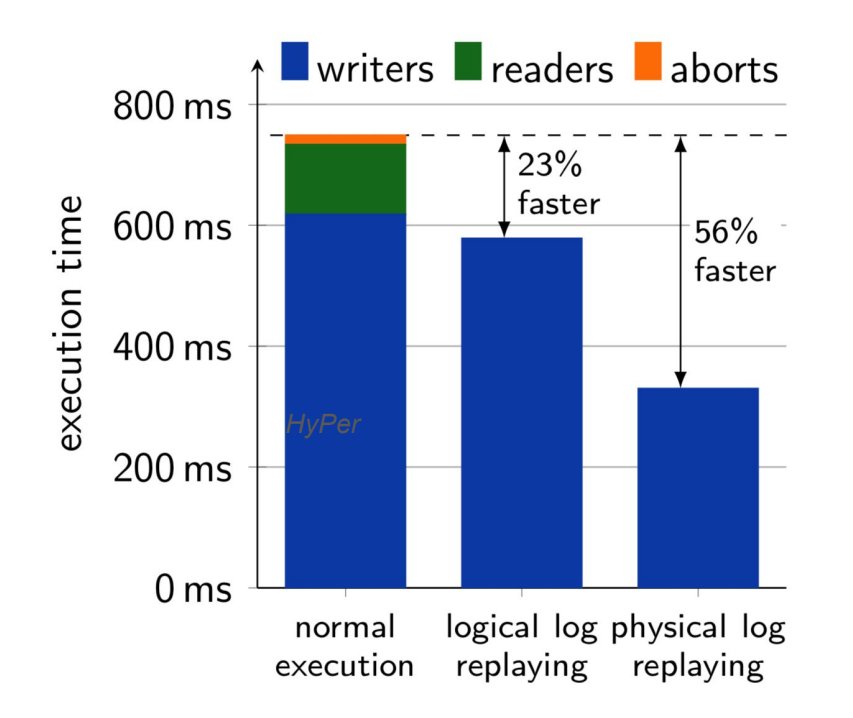

PingCAP

- Fewer I/O, fewer write amplification
- Smaller network packets
- Eventual consistency

### **Aurora Pros & Cons**

### **Pros:**

- 100% MySQL compatibility
- Fully-managed
- Scalable read

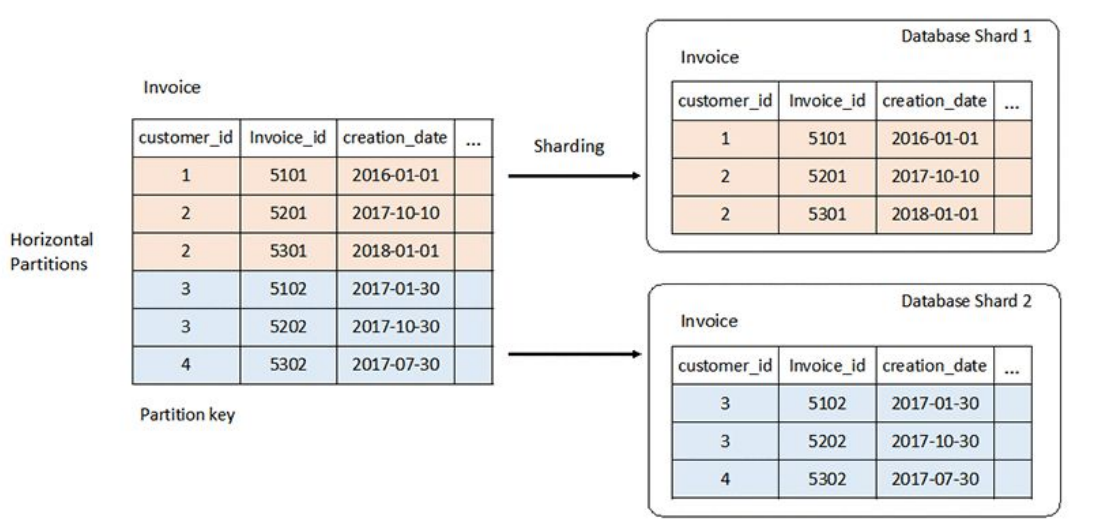

### **Cons:**

- Single point write (if you want to scale out writer, you still need sharding)
- SQL layer is not designed for complex query
- Reader is eventual consistency
- Memory size and storage size is not proportional

### PingCAP

### **Aurora typical scenarios**

- Read >> Write, and all the writes can handle by one node
- Data size is not too large
	- Reason: Performance will have significant fluctuations, if the gap of memory and actual storage size is too large
- Reader doesn't require stong consistency
- Migrate from legacy MySQL applications

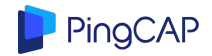

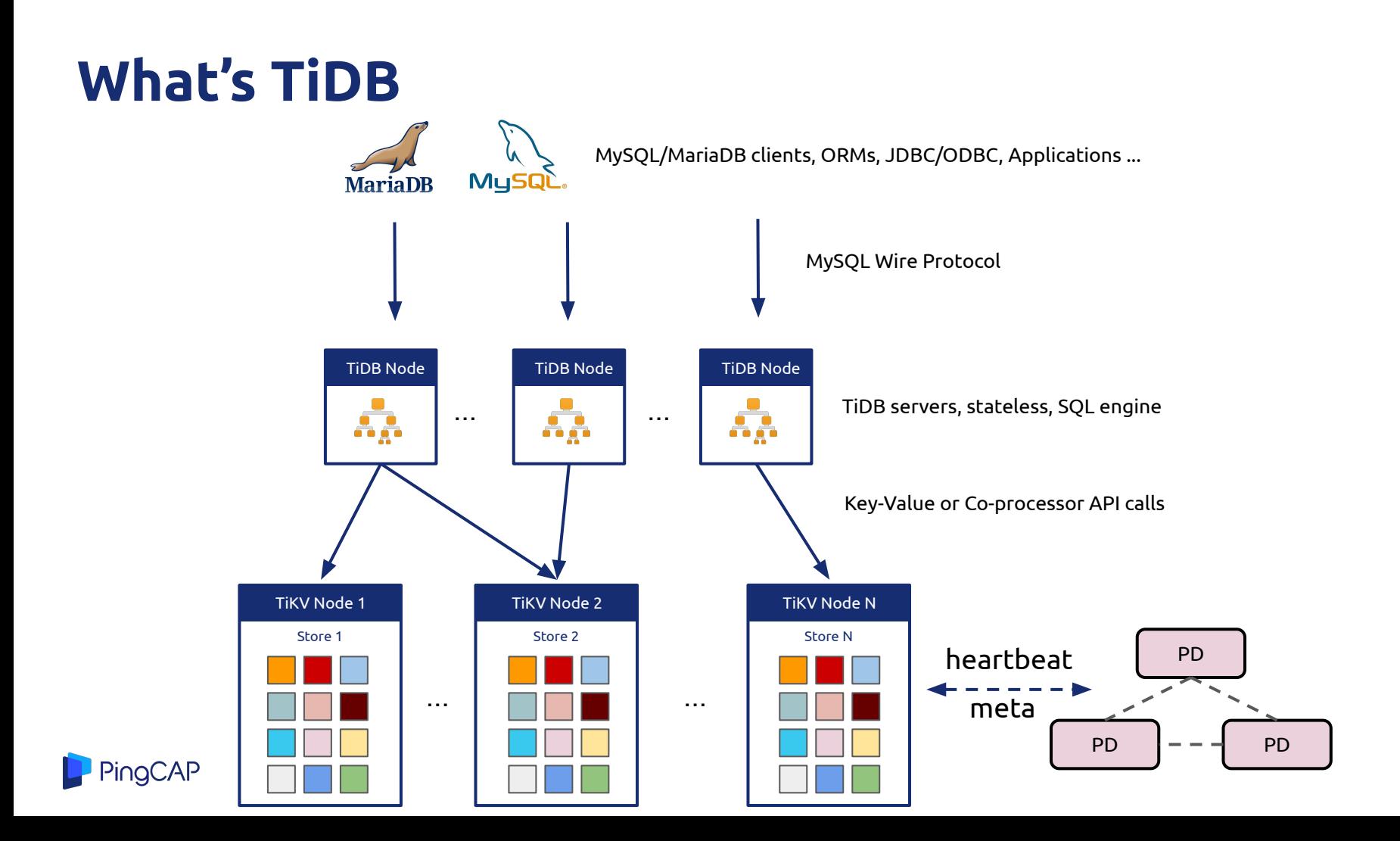

### **TiDB is not a database middleware**

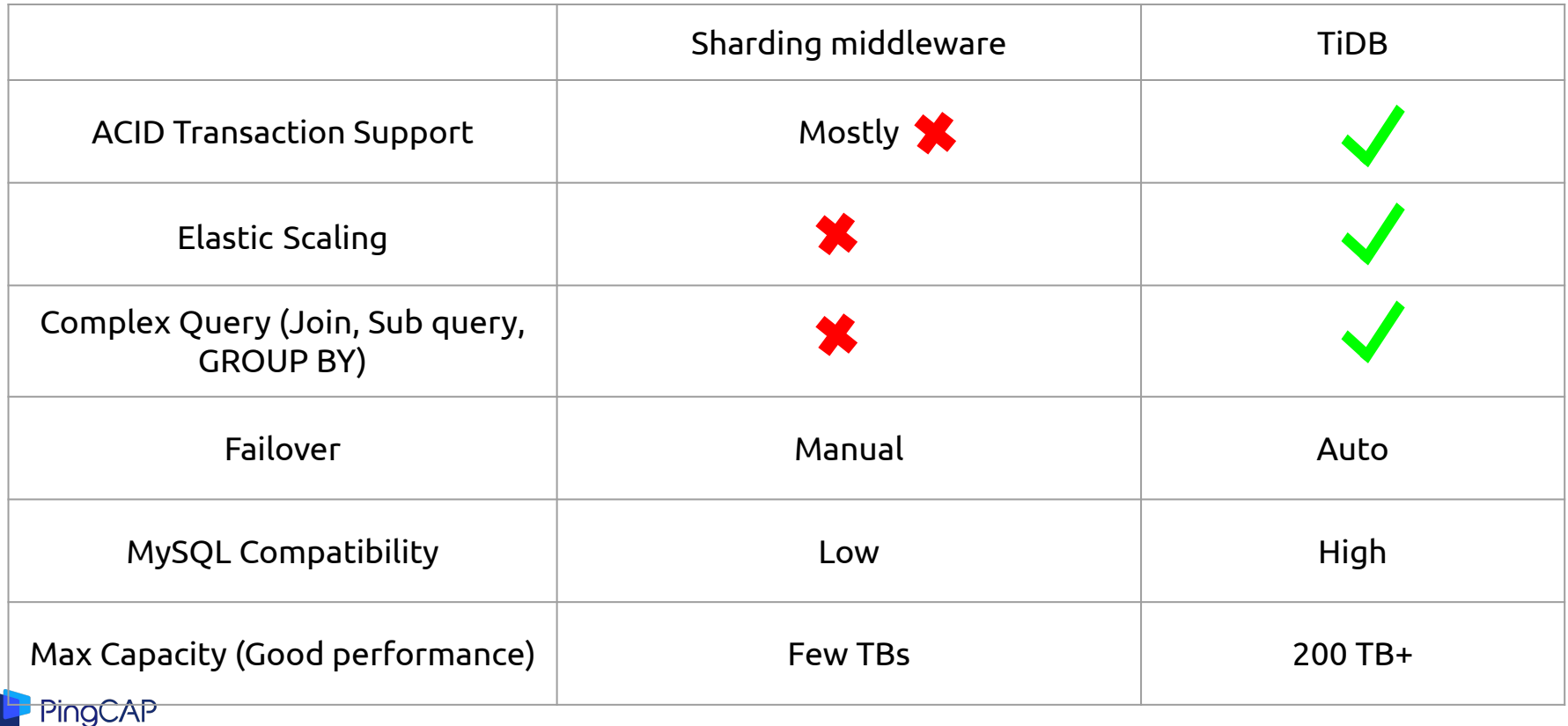

### **TiDB architecture**

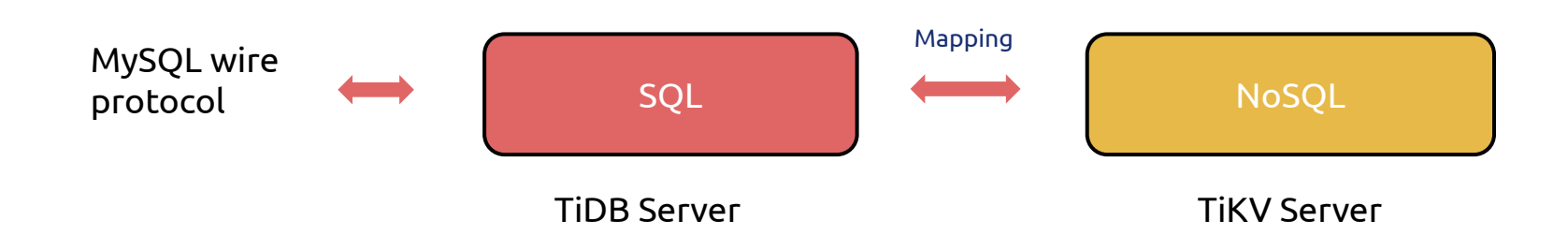

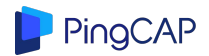

### **Storage Physical Stack**

Highly layered

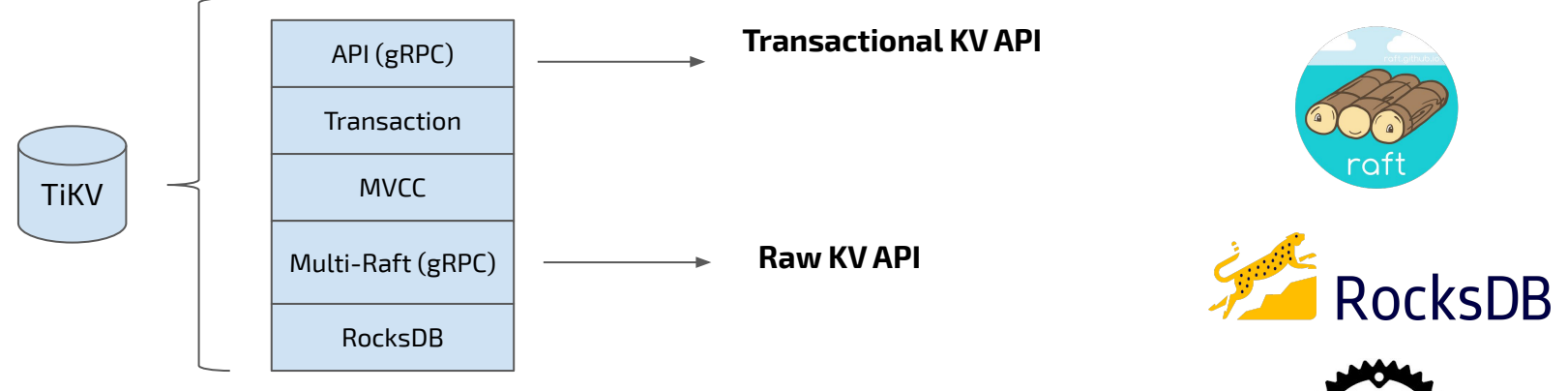

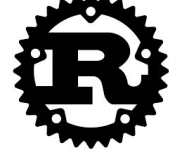

**GRPG** 

### **Data organization within TiDB**

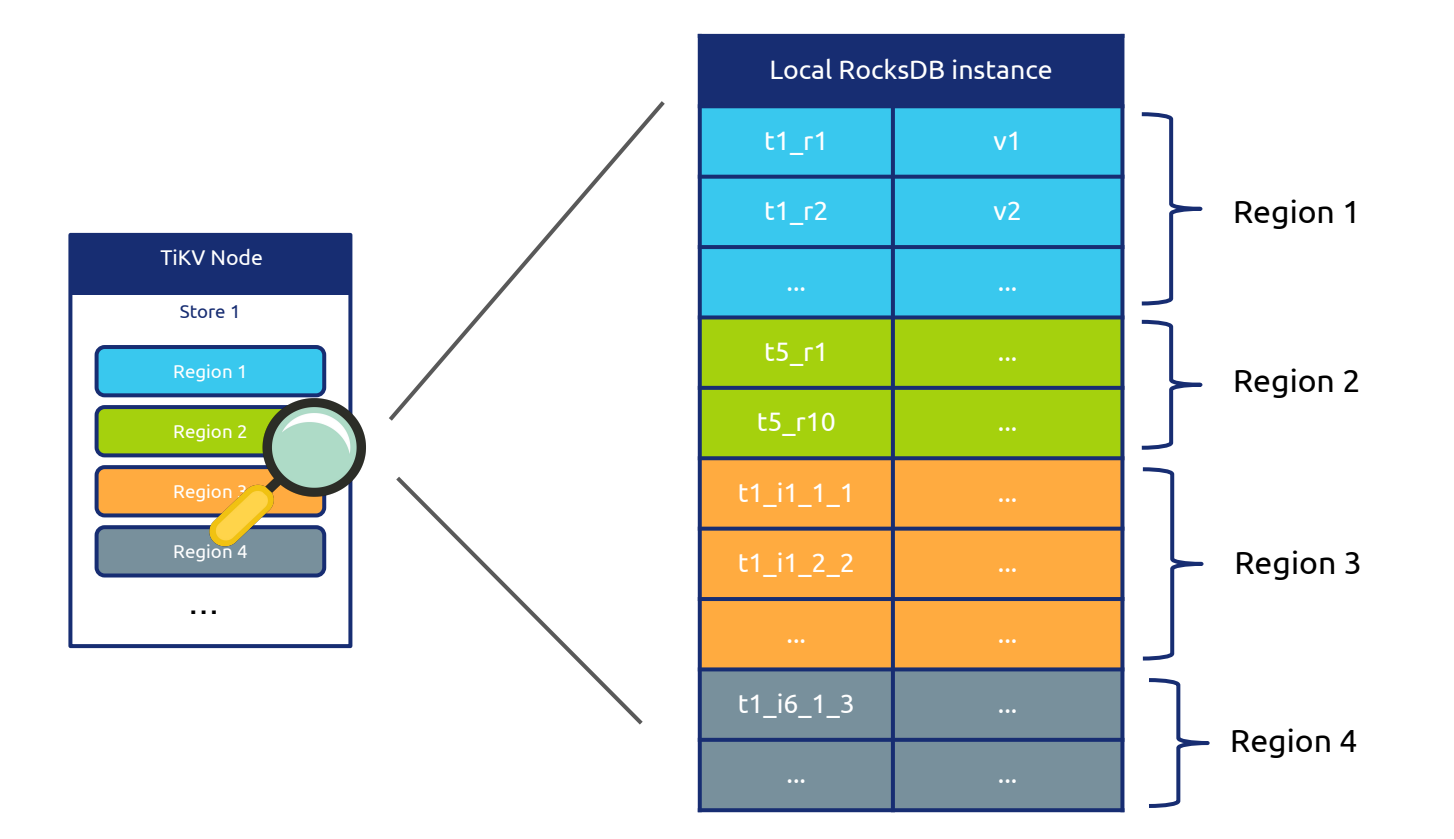

# **Data organization within TiDB**

- Region (A bunch of key-value pairs, or Split)
	- Default total size of one Region: 96MB
		- You can change it in configuration
	- Ordered
- Region is a logical concept
	- Region meta : [Start key, End key)
	- All Regions within a TiKV node share the same **RocksDB** instance
- Each Region is a Raft group
	- Default: 3 replicas

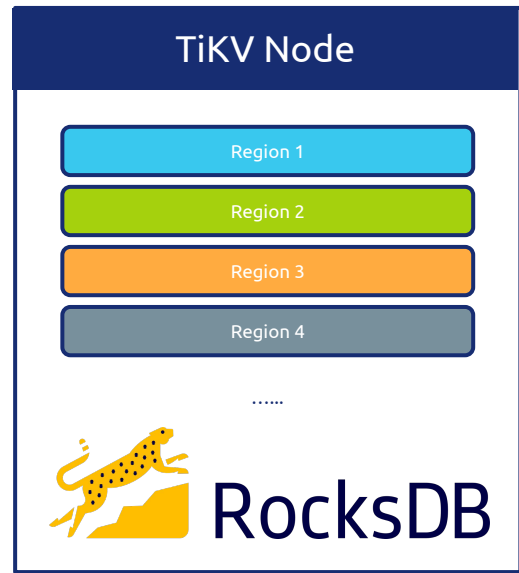

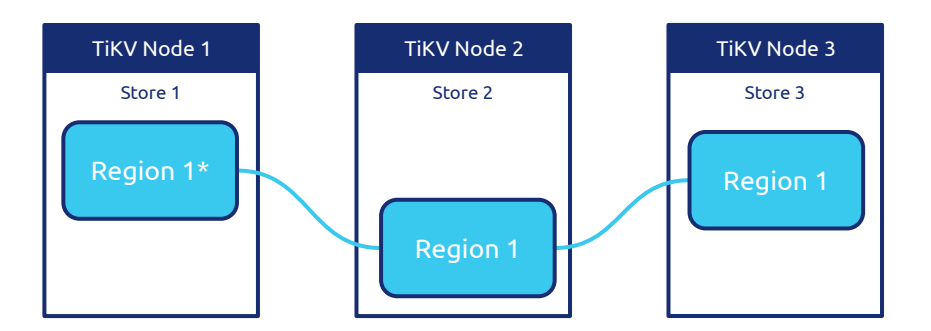

Let's say, the amount of data within Region 1 exceeds the threshold (default: 96MB)

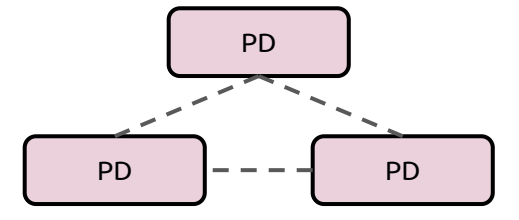

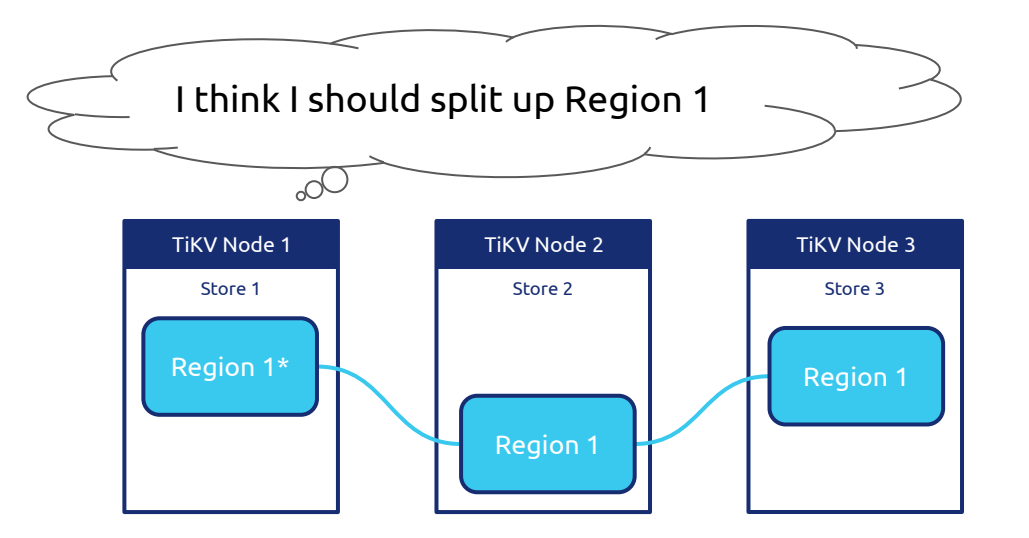

Let's say, the amount of data within Region 1 exceeds the threshold (default: 96MB)

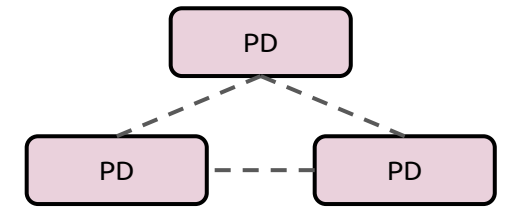

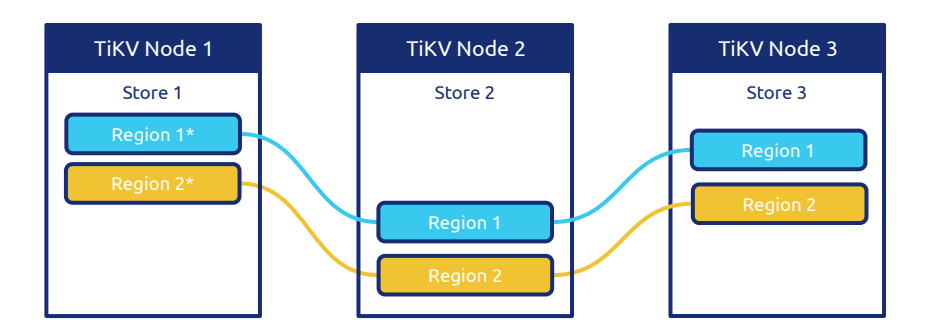

Region 1 will be split into two smaller Regions. (the leader of Region 1 sends a Split command as a special log to its replicas via the Raft protocol. Once the Split command is successfully committed by Raft, that means the Region has been successfully split.)

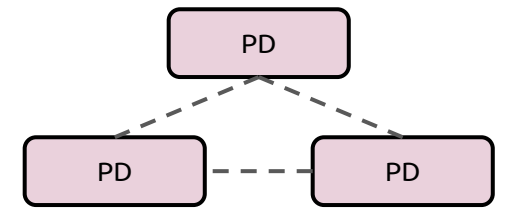

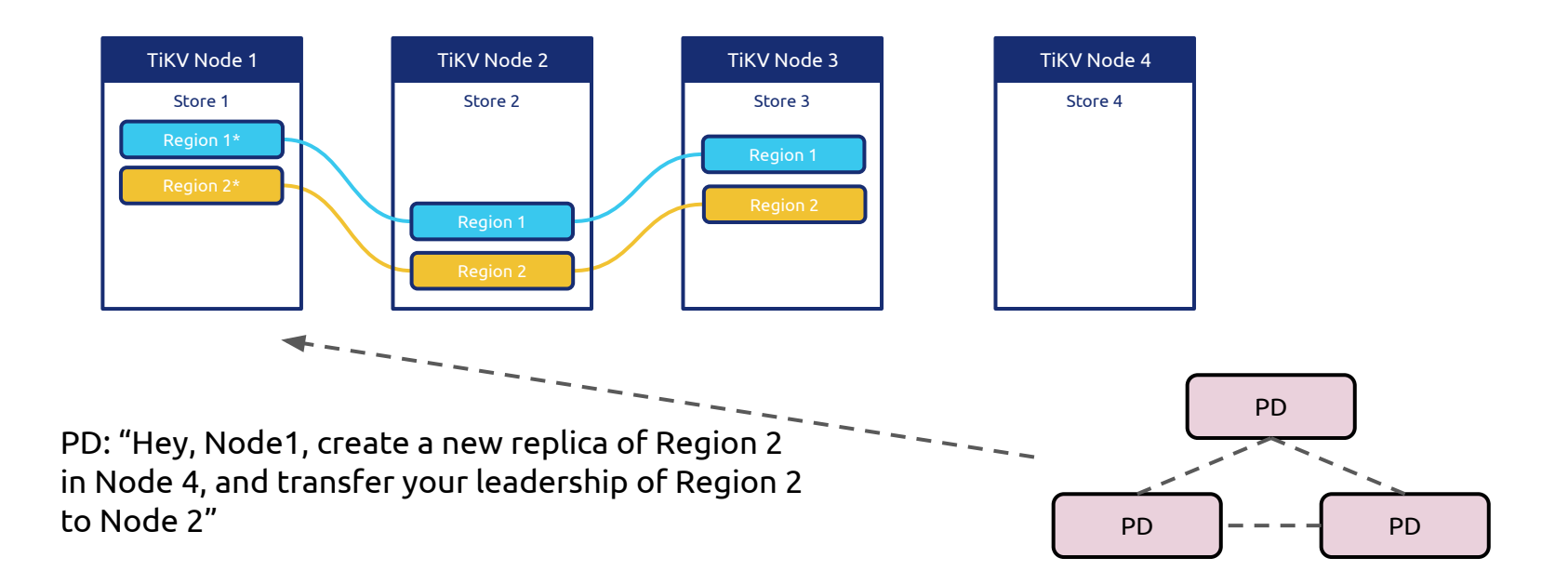

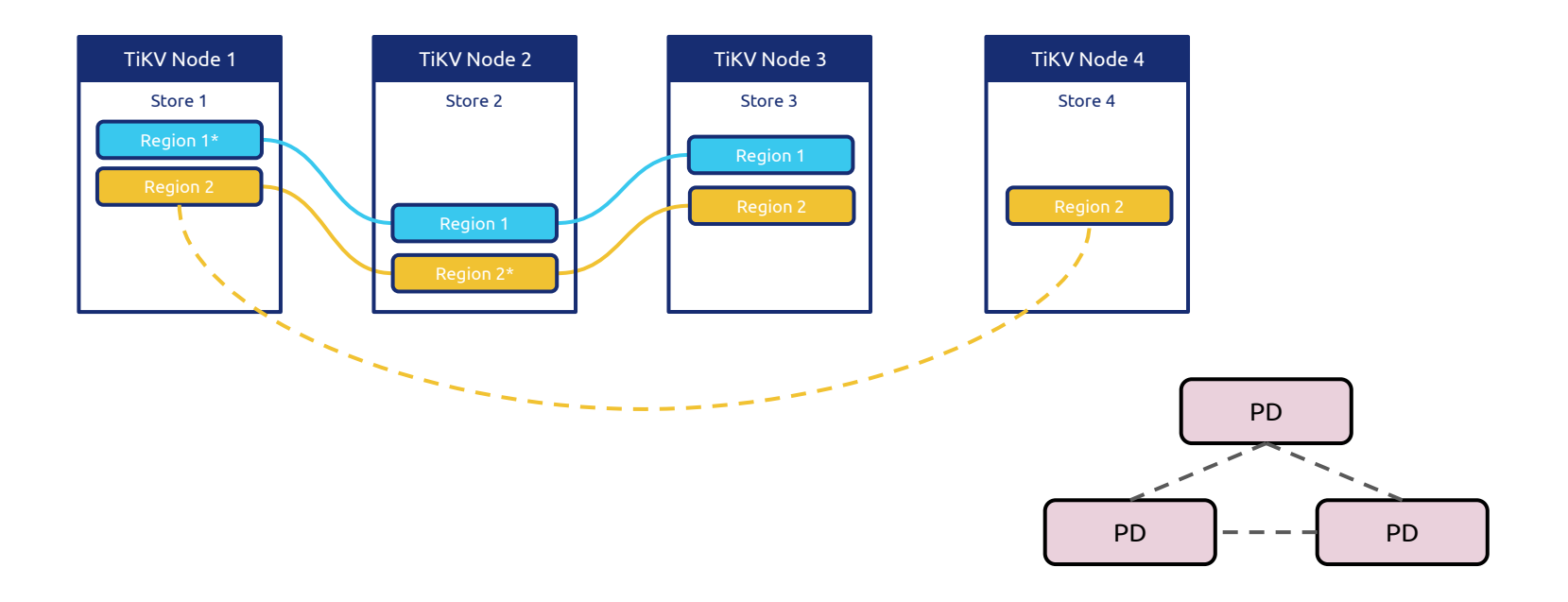

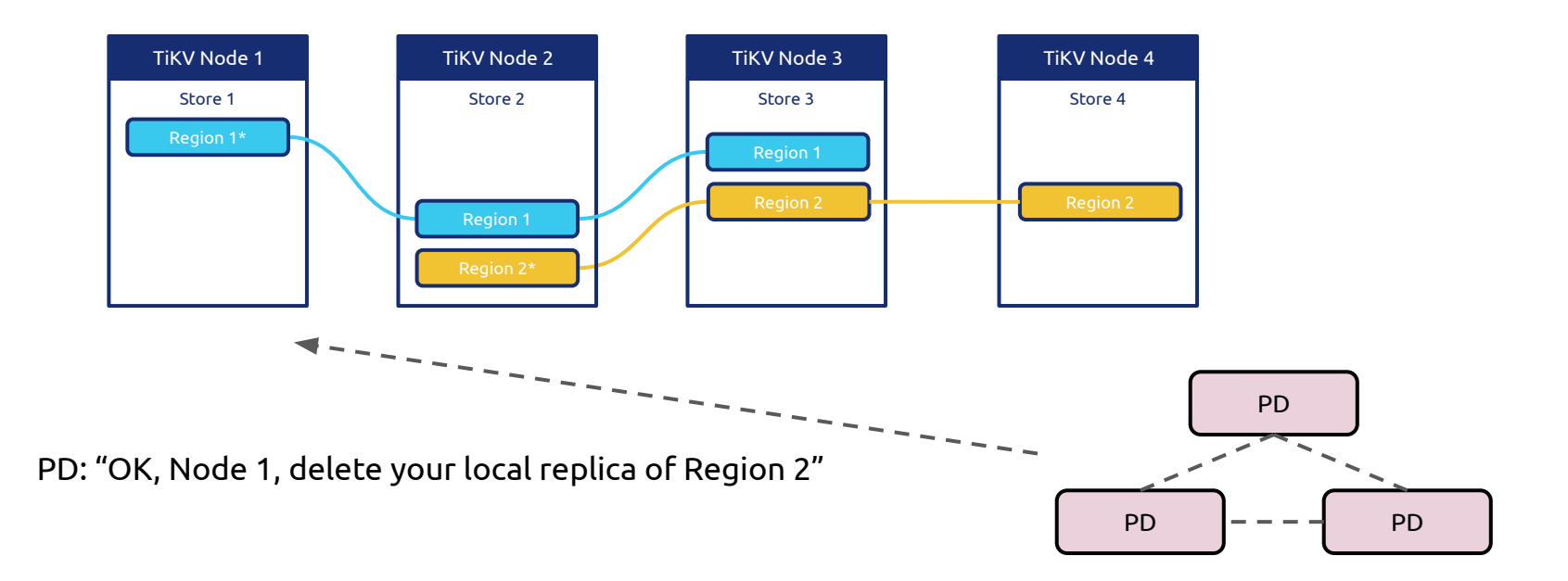

### **TiDB architecture**

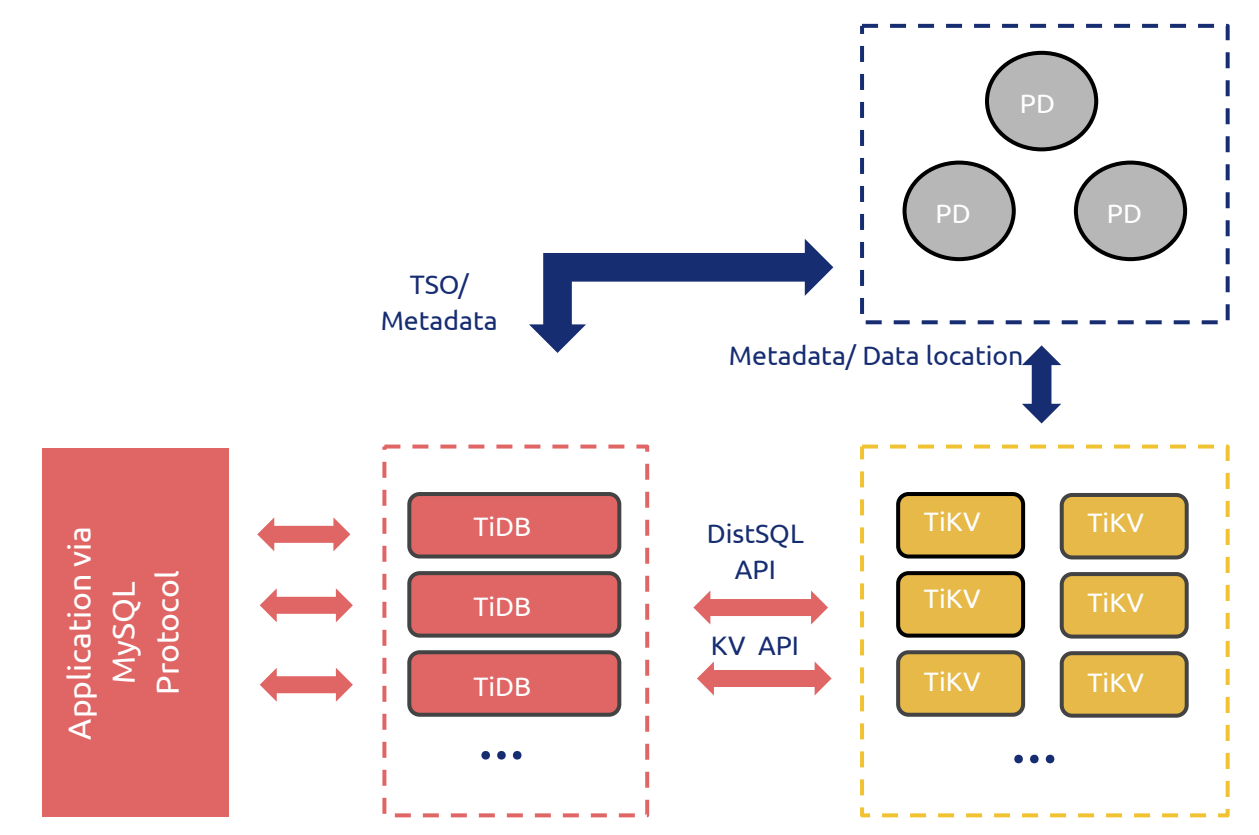

### **TiDB Pros & Cons**

### **Pros:**

- Scale-out well on both read and write, without manual sharding or specifying sharding rules
- Full-featured SQL layer which is designed for distributed computing
- ACID sementics, transaparent to application layer
- MySQL compatiblity

### **Cons:**

- Not 100% MySQL compatibility (full list [here](https://pingcap.com/docs/dev/reference/mysql-compatibility/))
- Less economical when data is small
- Extra latency introduced by 2PC
- Relatively complex to deploy than standalone MySQL

### PingCAP

# **TiDB typical scenarios**

- High concurrent / large data volume / OLTP application
	- Data volume is growing rapidly and is soon to exceed the capacity of a single machine
	- $\circ$  Typical size: 1 TB ~ 200 TB
- Migration from MySQL for your existing applications
- No obvious access hotspot
	- SaaS applications
- No obvious sharding key, application needs to support multi-dimensional SQL query
- Synchronize multiple MySQL masters in real time via binlog, and using SQL for real-time data analysis in TiDB

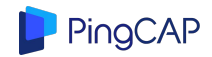

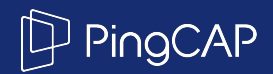

# **Contrast**

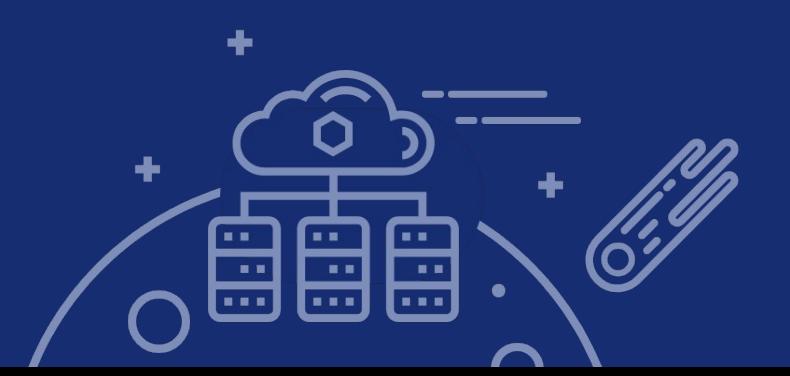

### **Benchmark environment**

#### All tests are done in AWS

#### TiDB environment:

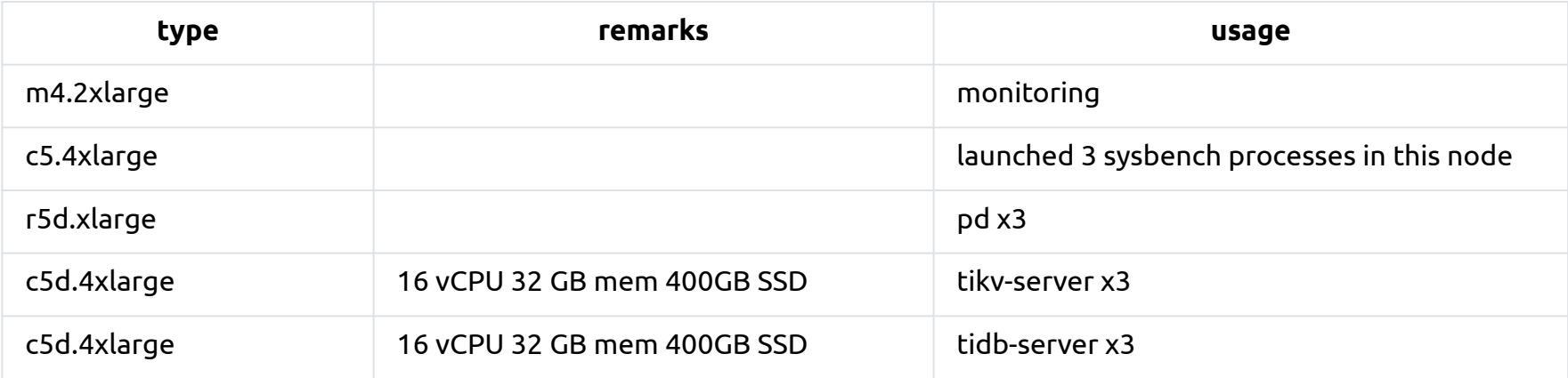

TiKV configuration modifications: <https://gist.github.com/c4pt0r/b0c39f9da9360af2fb2c41ace274b30e>

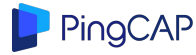

### **Benchmark environment**

#### Aurora environment:

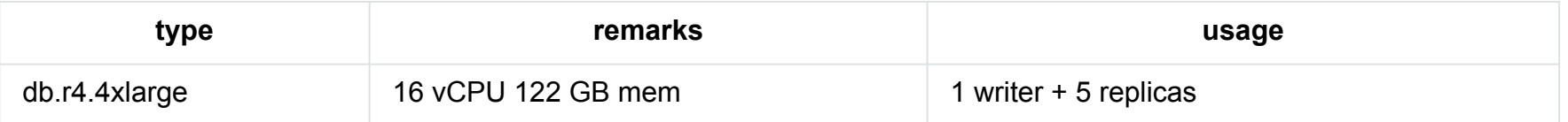

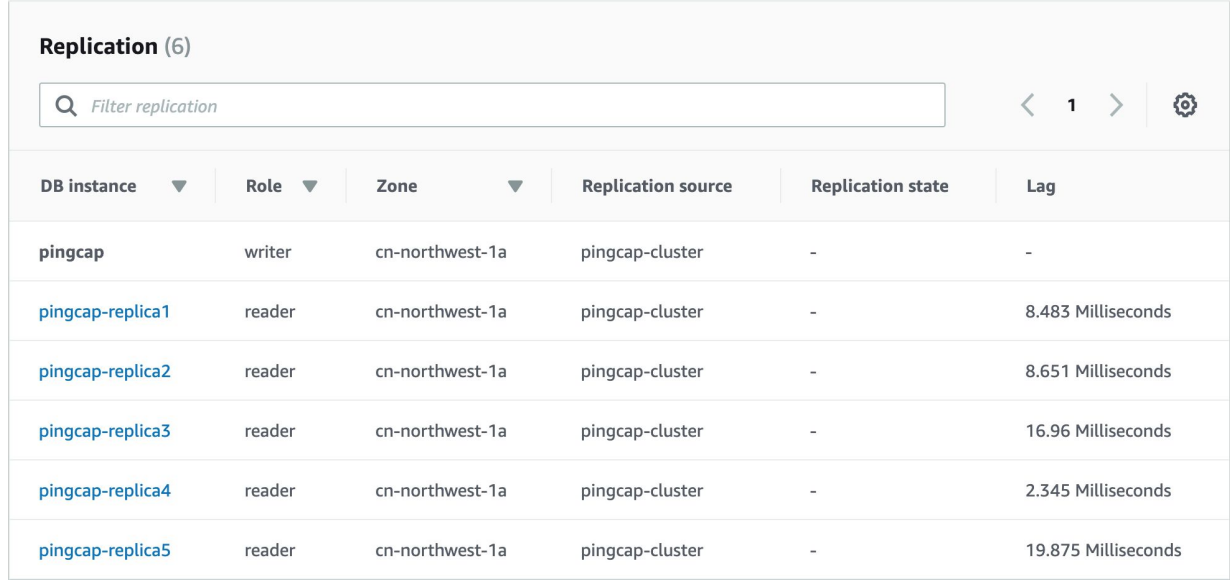

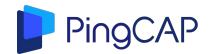

### **Benchmark - Sysbench**

16 tables, 10m rows/table

sysbench --threads=16 --rand-type=uniform --mysql-host=123.123.123.123 --mysql-user=root --mysql-port=4000 --mysql-db=sbtest --db-driver=mysql oltp\_common prepare --tables=16 --table-size=10000000 --auto-inc=false

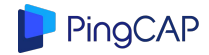

# **Benchmark - Sysbench - Point Select (QPS)**

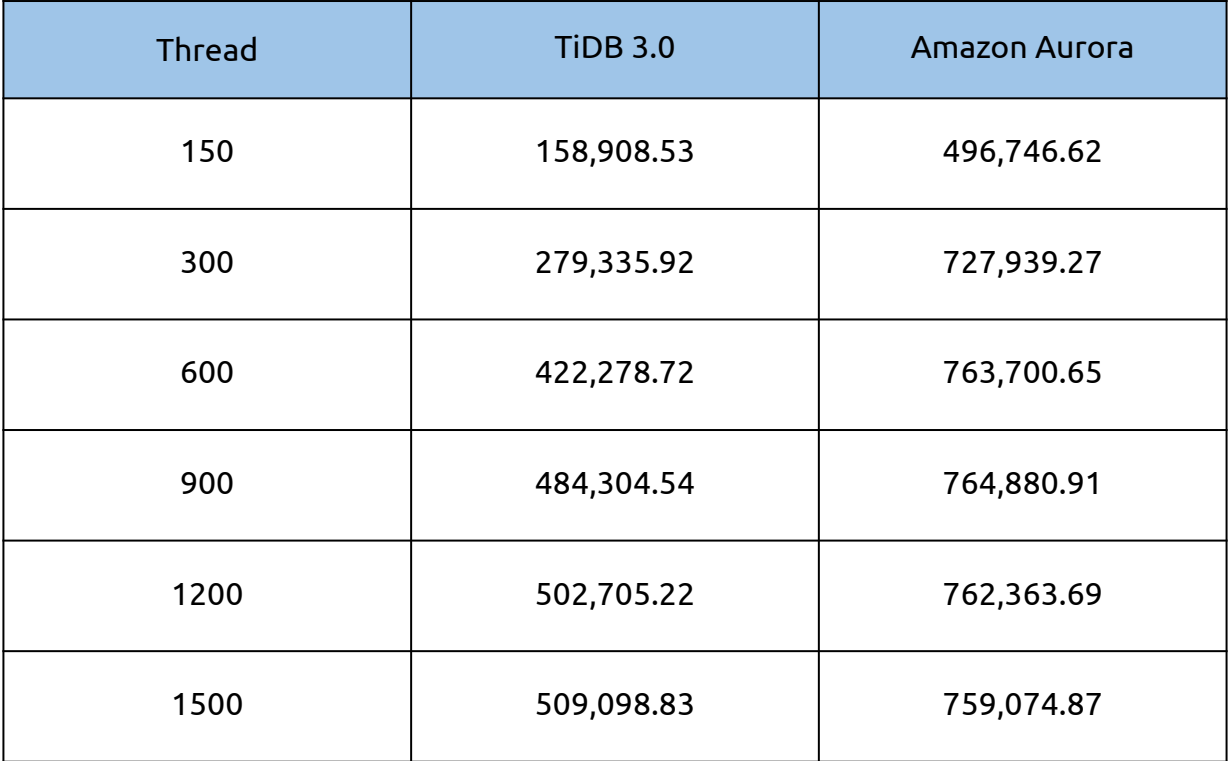

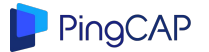

### Sysbench - Point Select

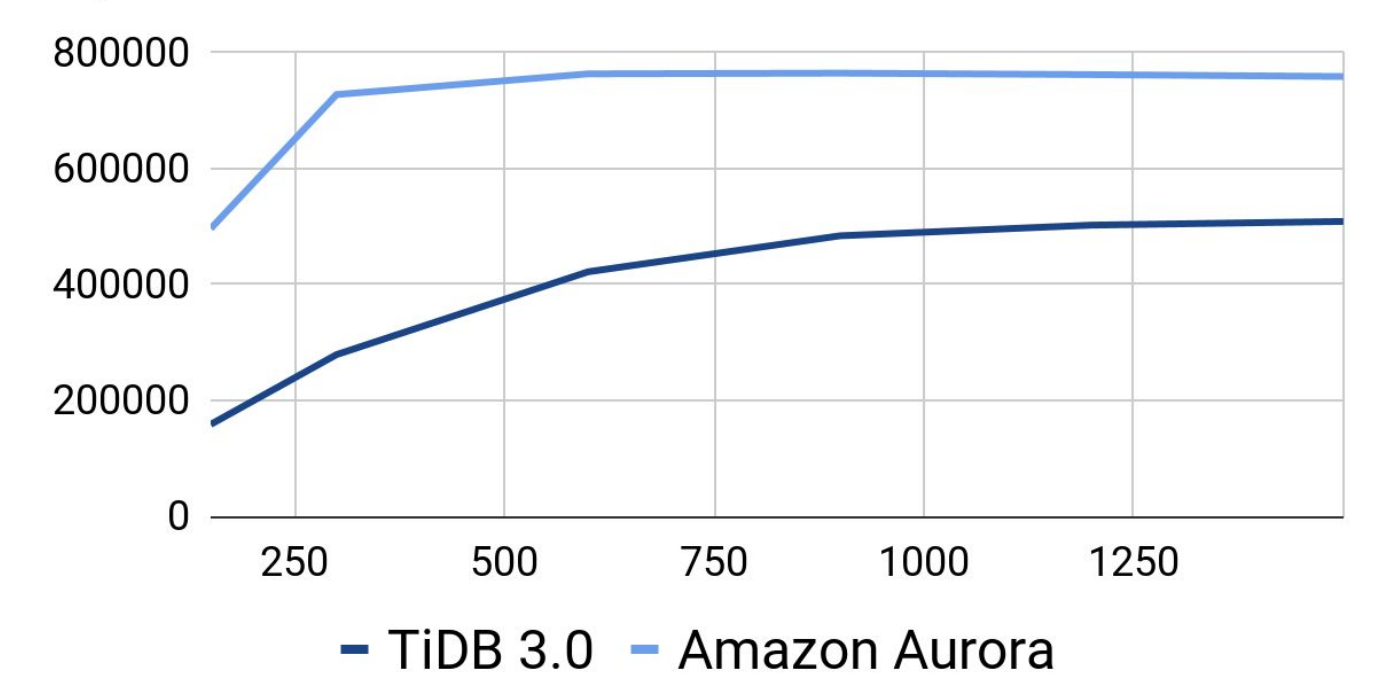

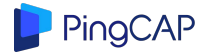

# **Sysbench - Point Select (.95 Latency in ms)**

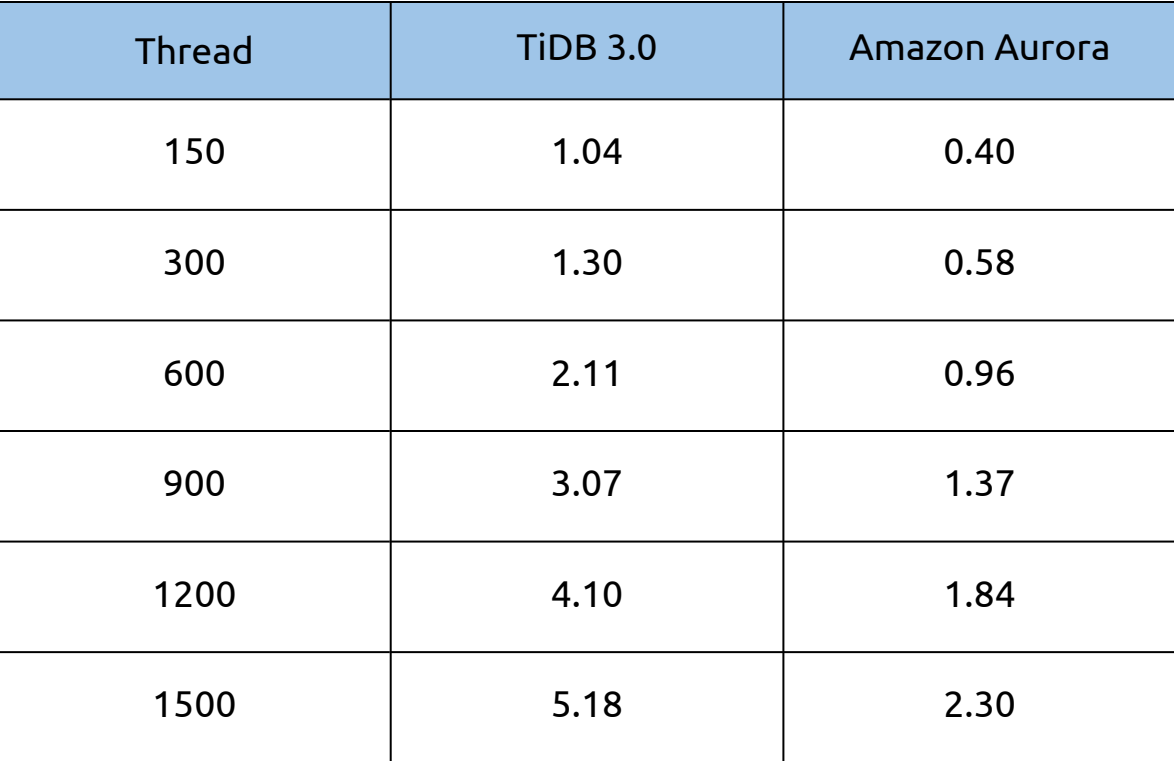

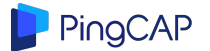

# **Sysbench - Update Non-index (TPS)**

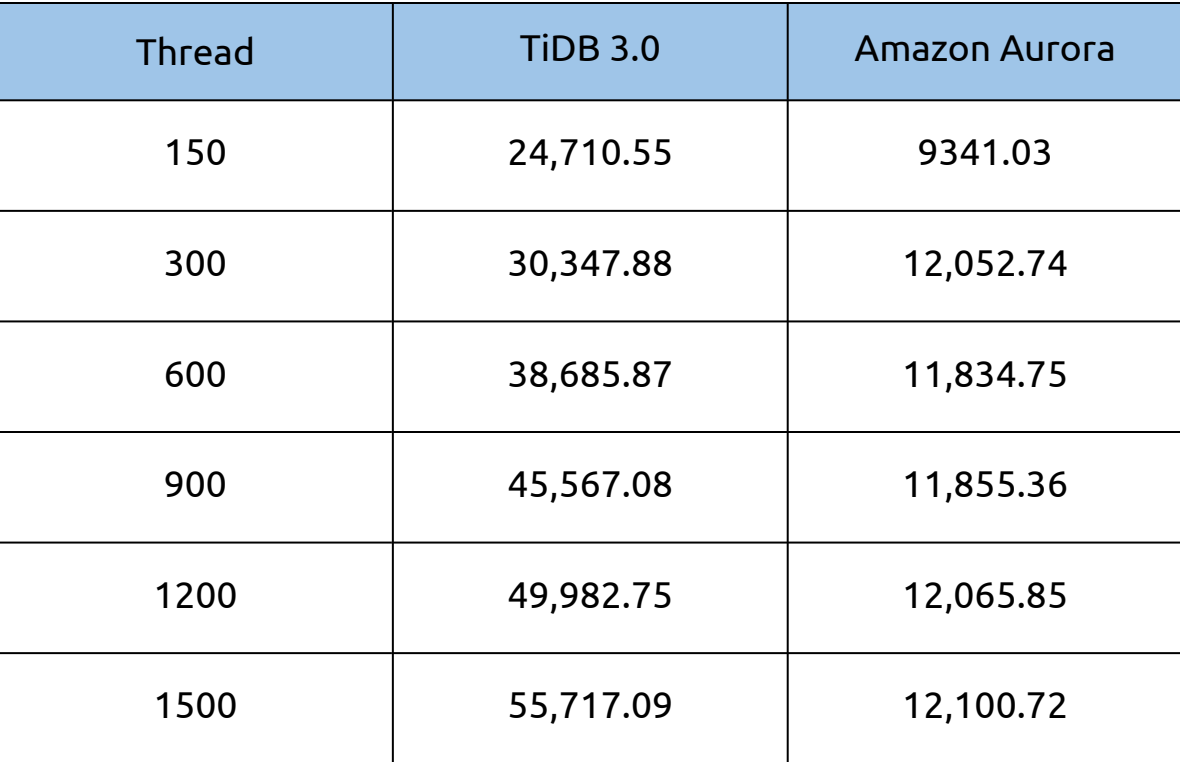

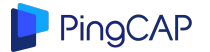

### **Sysbench - Update Non-index (TPS)**

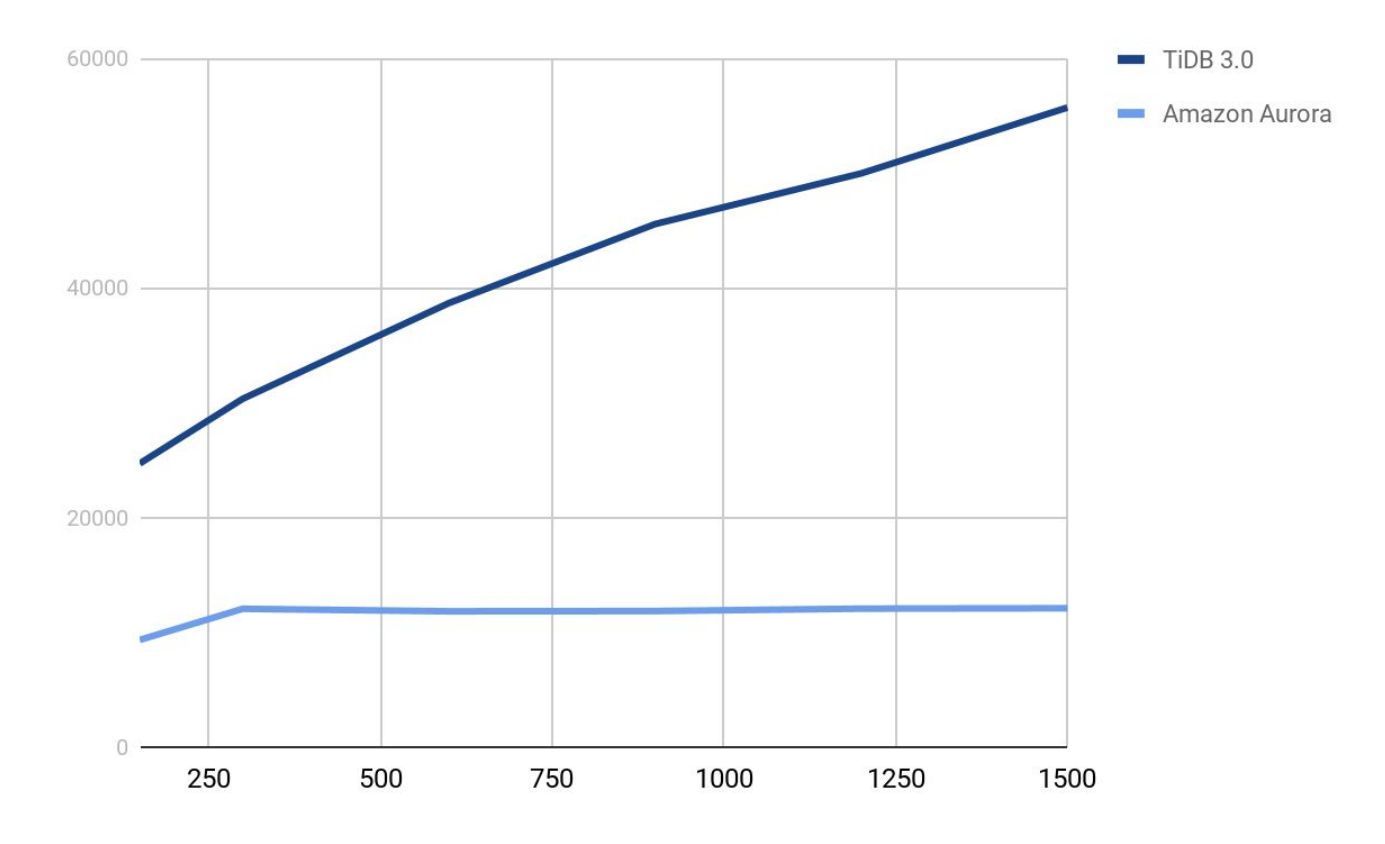

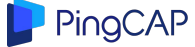

# **Sysbench - Update Non-index (.95 Latency)**

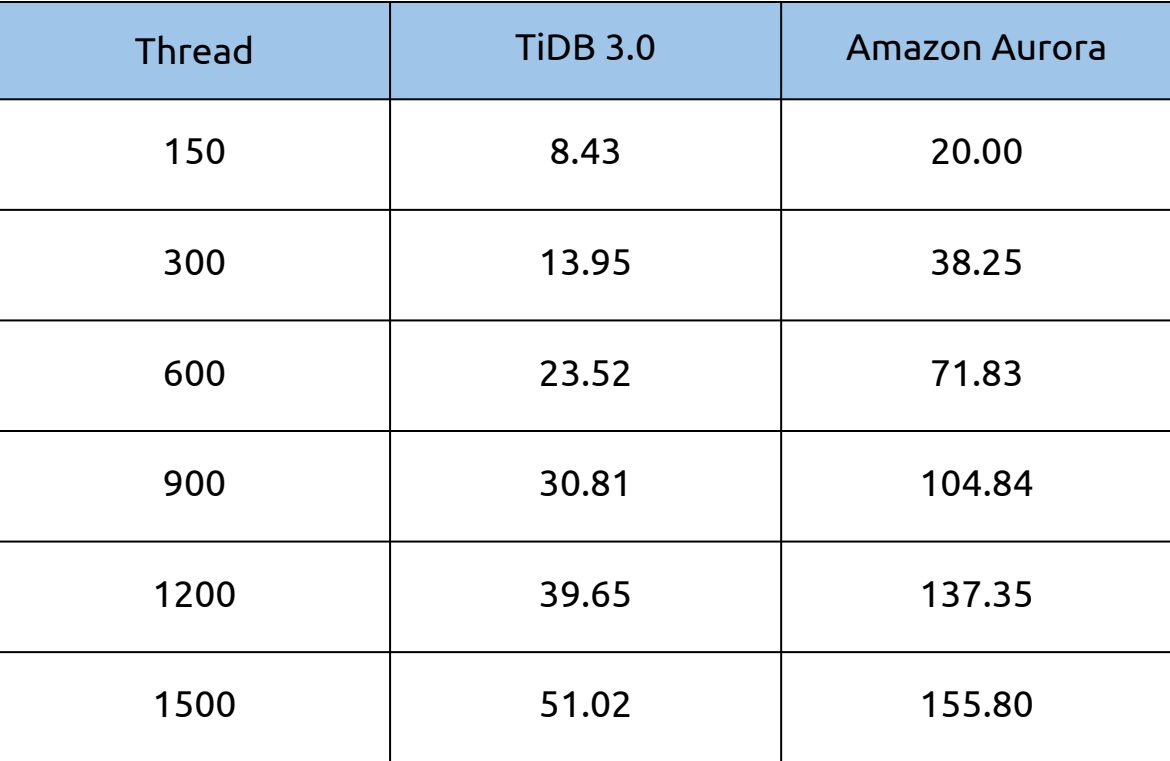

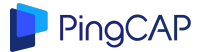

### **Sysbench - Update Index (TPS)**

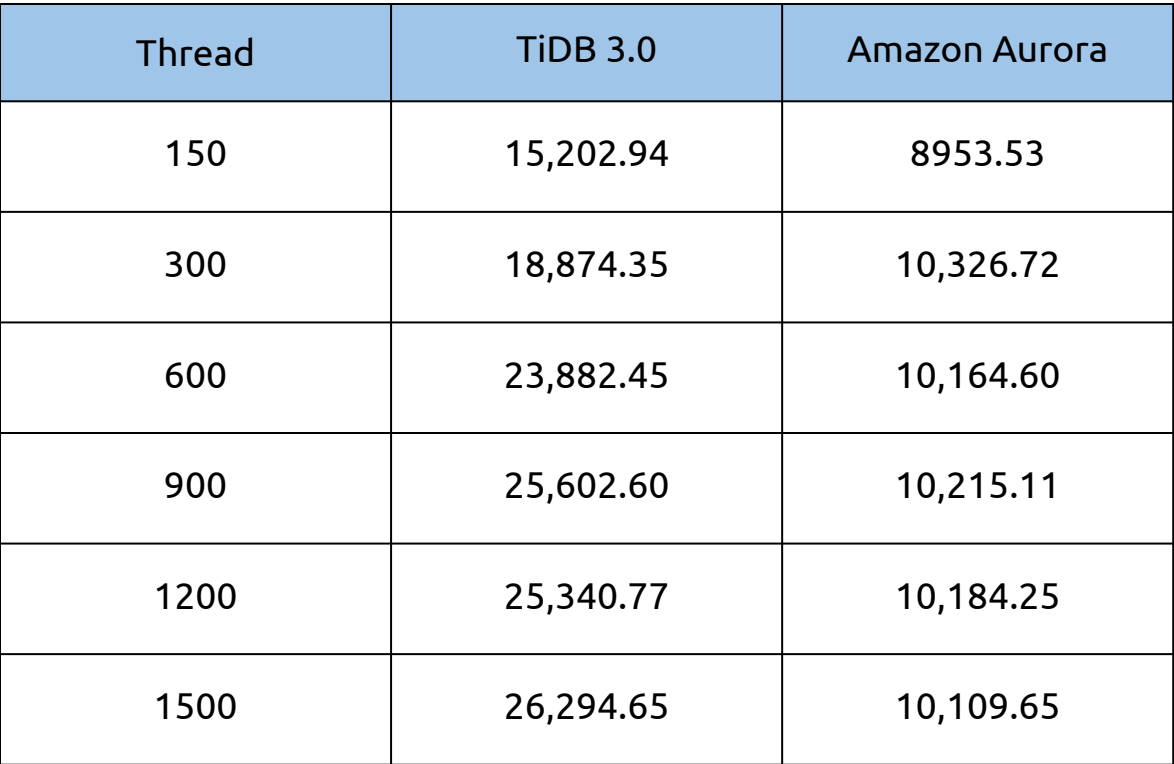

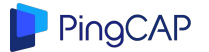

### **Sysbench - Update Index (TPS)**

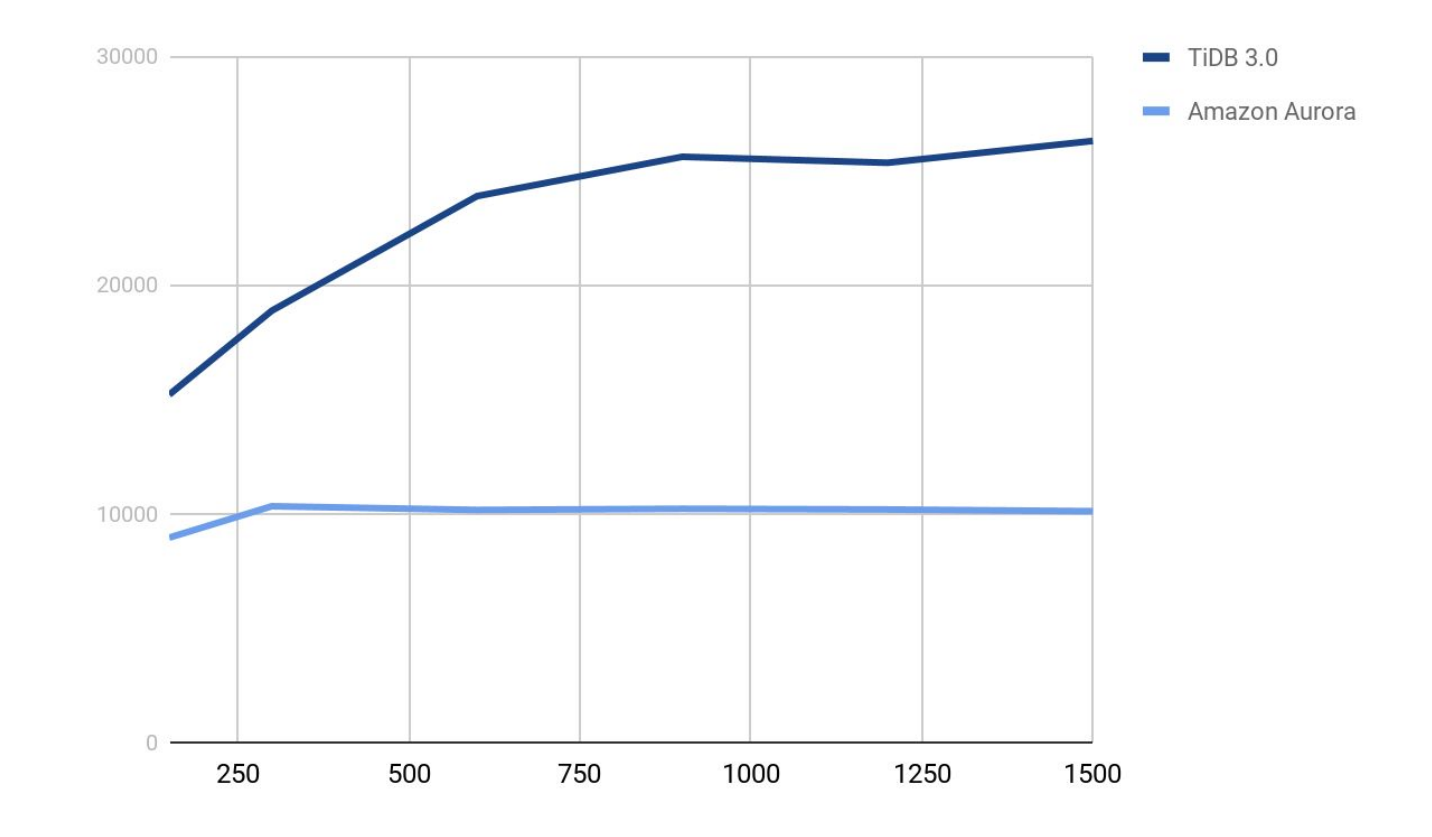

PingCAP

## **Sysbench - Update Index (.95 Latency)**

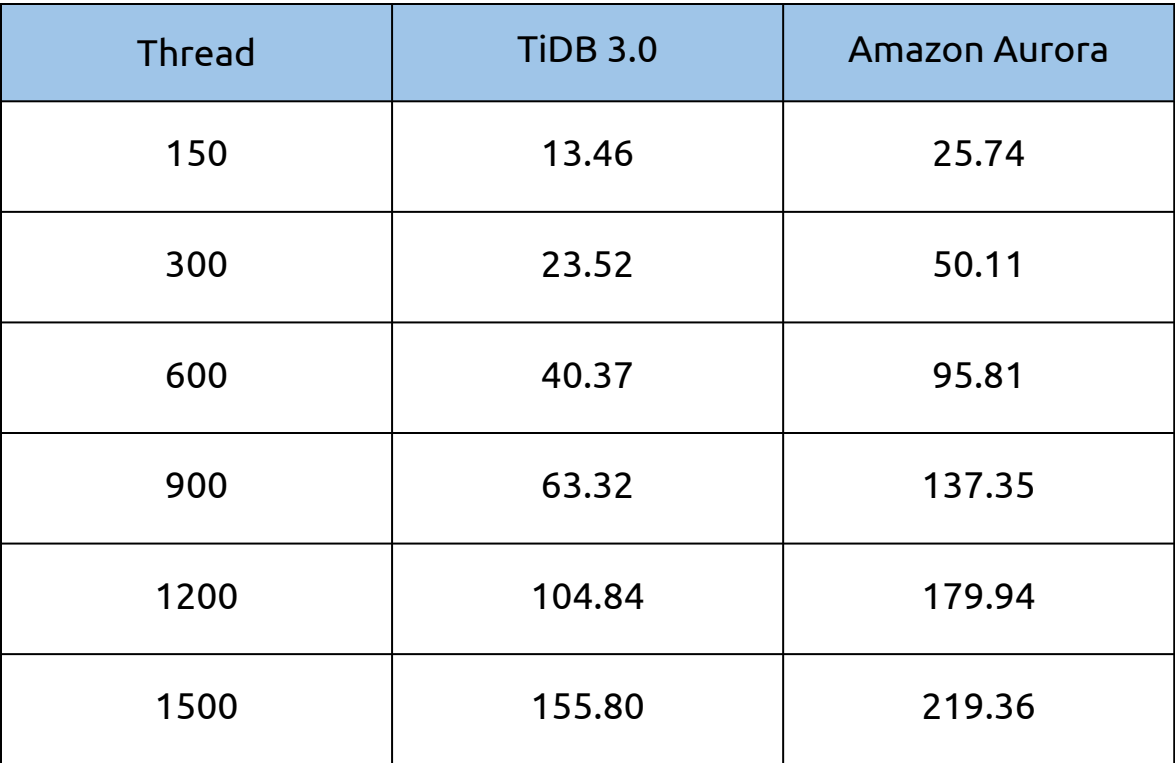

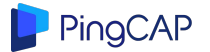

## **Sysbench - Read-Write (TPS & QPS)**

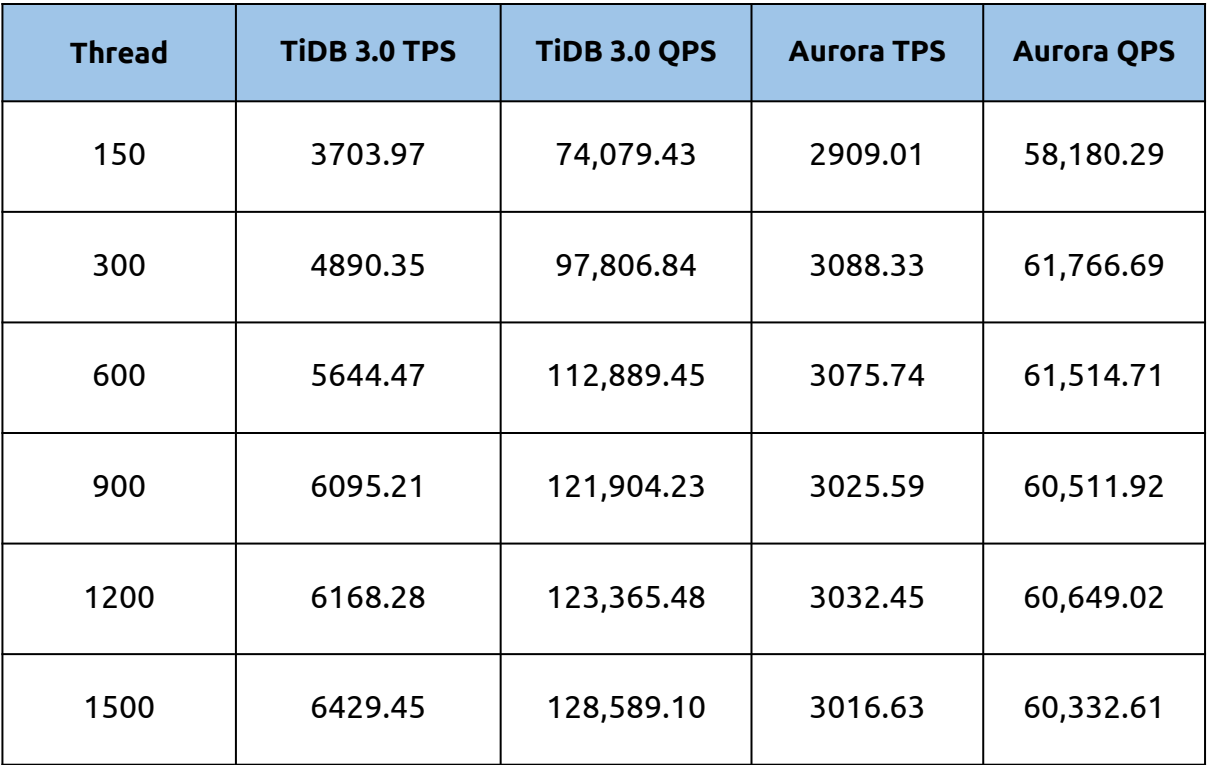

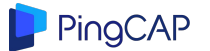

### **Sysbench - Read-Write (TPS & QPS)**

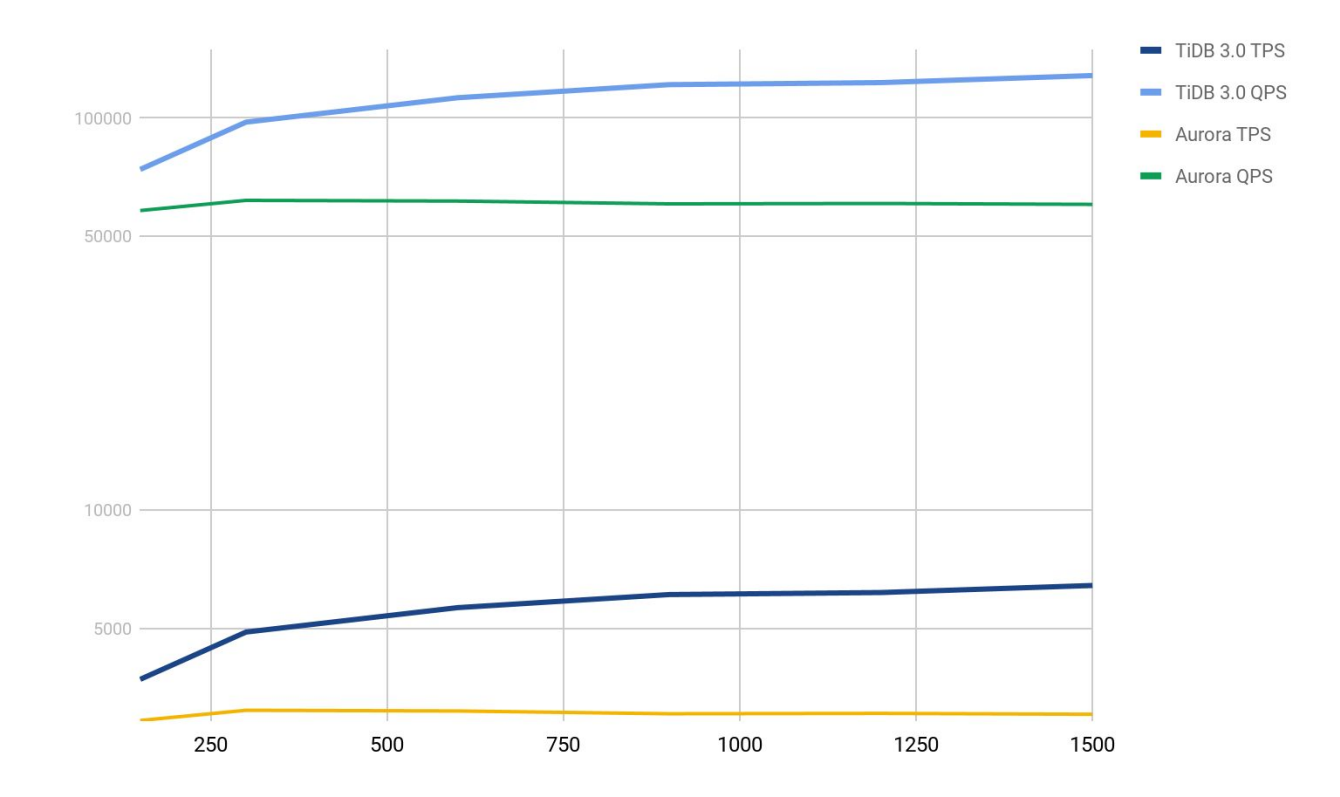

PingCAP

### **Benchmark - TPC-C**

TPCC configuration file <https://gist.github.com/c4pt0r/ca9ecdecc45de5d60d334aa80d031243>

1000 warehouse

tpmC result:

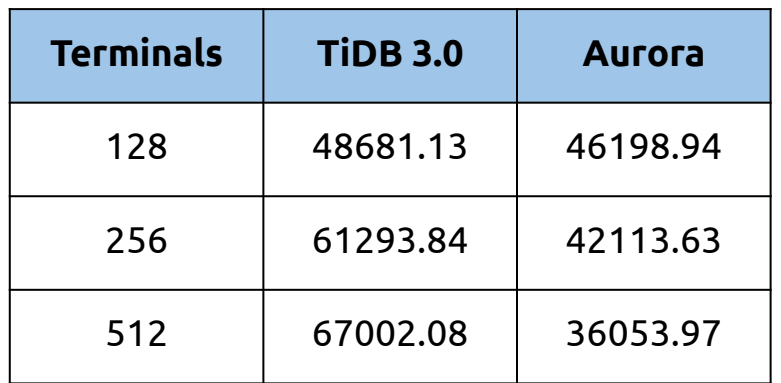

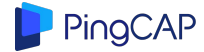

tpmC

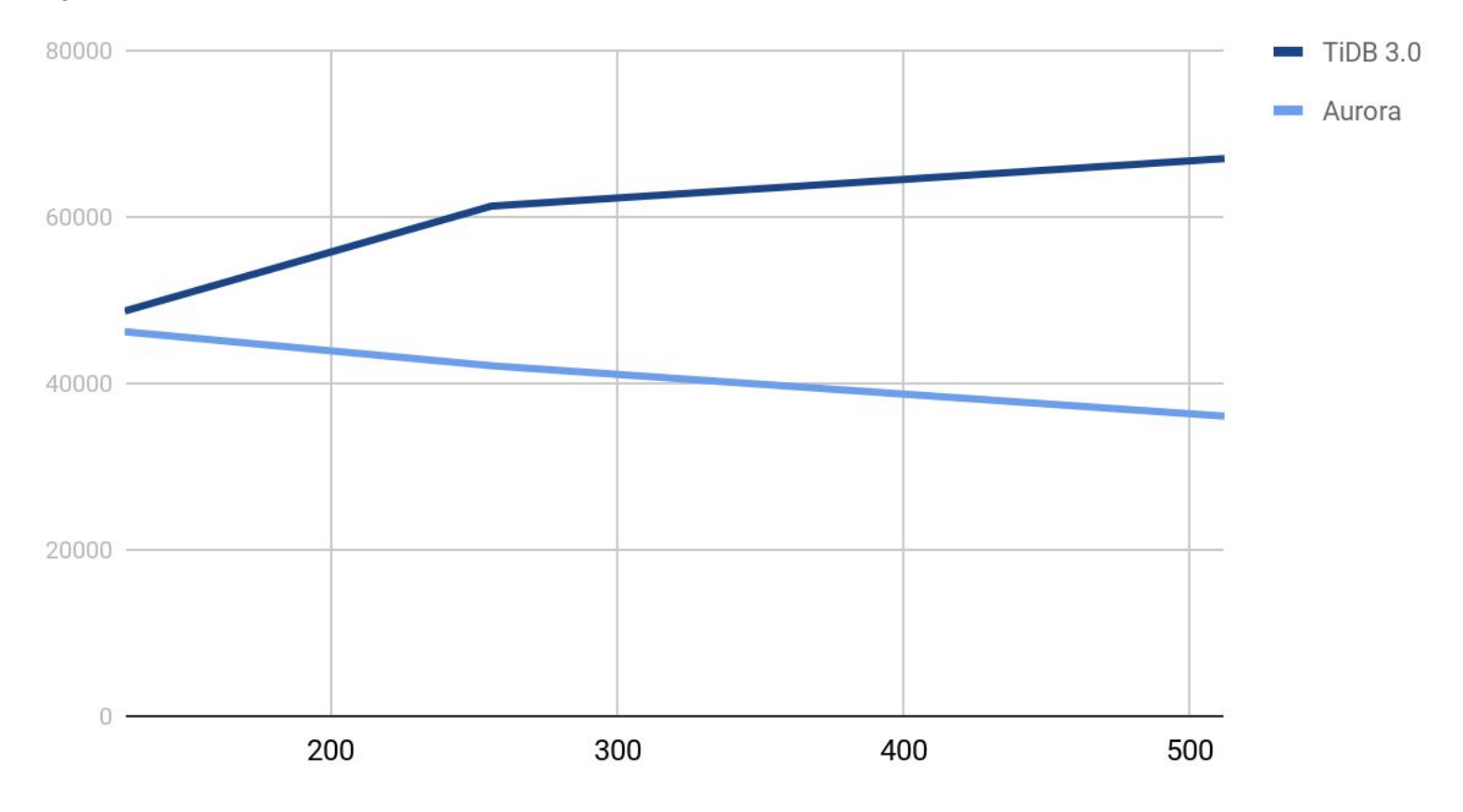

PingCAP

## **Cost comparsion with similar hardware**

- Hourly cost of TiDB =  $6 * c5d.4x$ large =  $$0.7680 * 6 = $4.56$ 
	- Yearly cost of TiDB: ~\$39945.6
- $\bullet$  Hourly cost of Aurora = 6  $\star$  r4.4xlarge = \$2.32  $\star$  6 = \$13.92 + ? (storage cost, \$0.20 per 1 million requests)
	- $\circ$  example: storage cost of a 10000 reqs/second cluster = \$7.2
	- Yearly cost of Aurora: \$121,939~\$185,011
- Cost per tpmC:
	- TiDB: \$0.59
	- Aurora: \$3.38 (without storage cost)

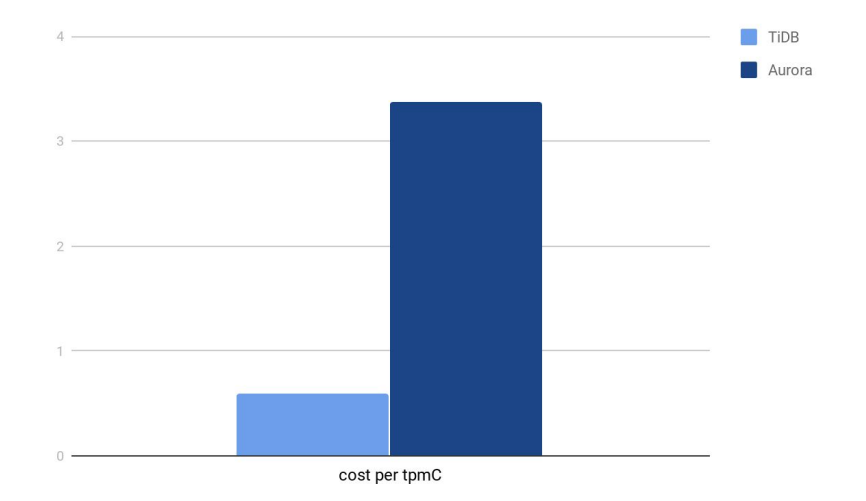

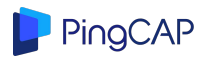

**Why?**

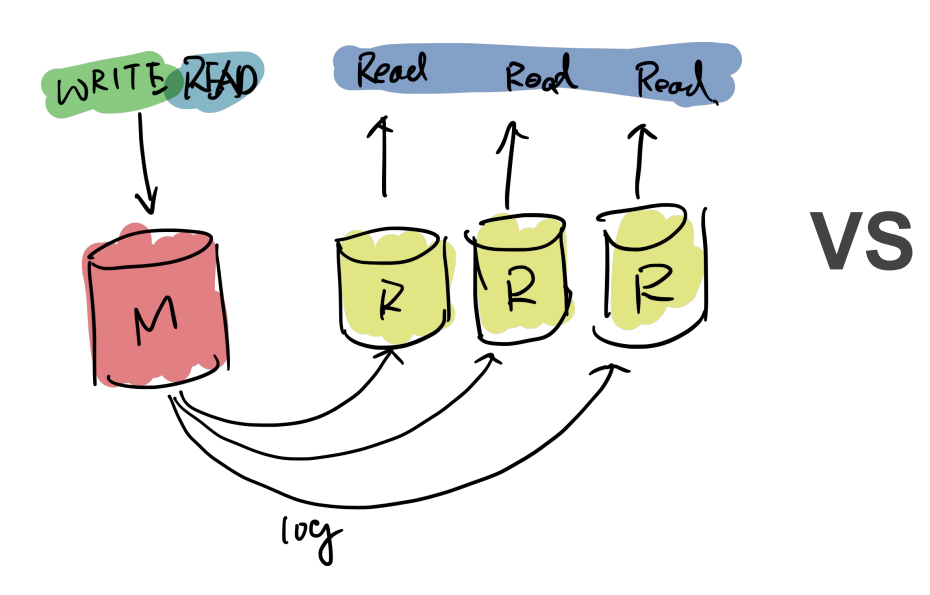

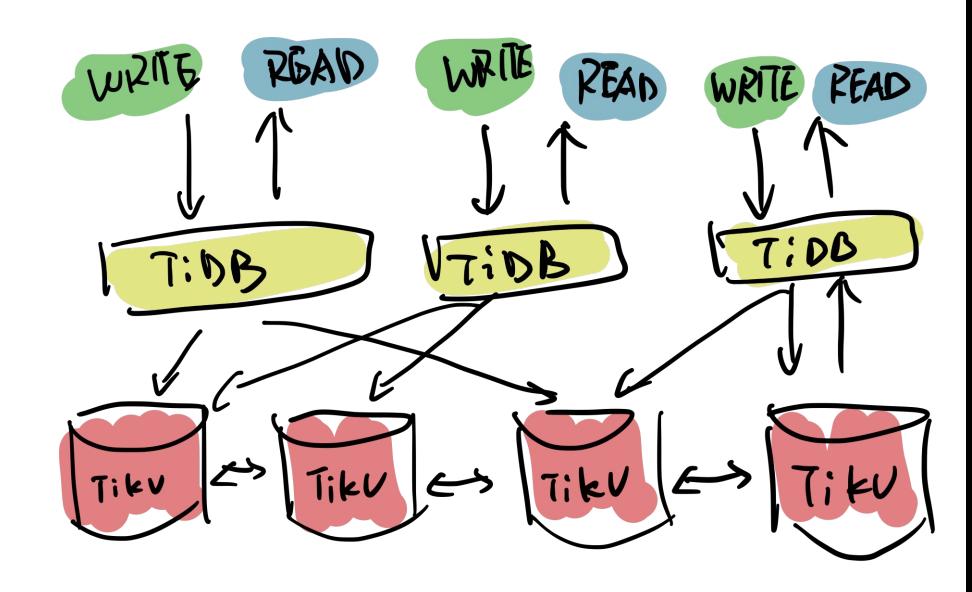

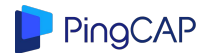

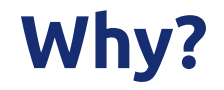

### A Query Execution Plan Example:

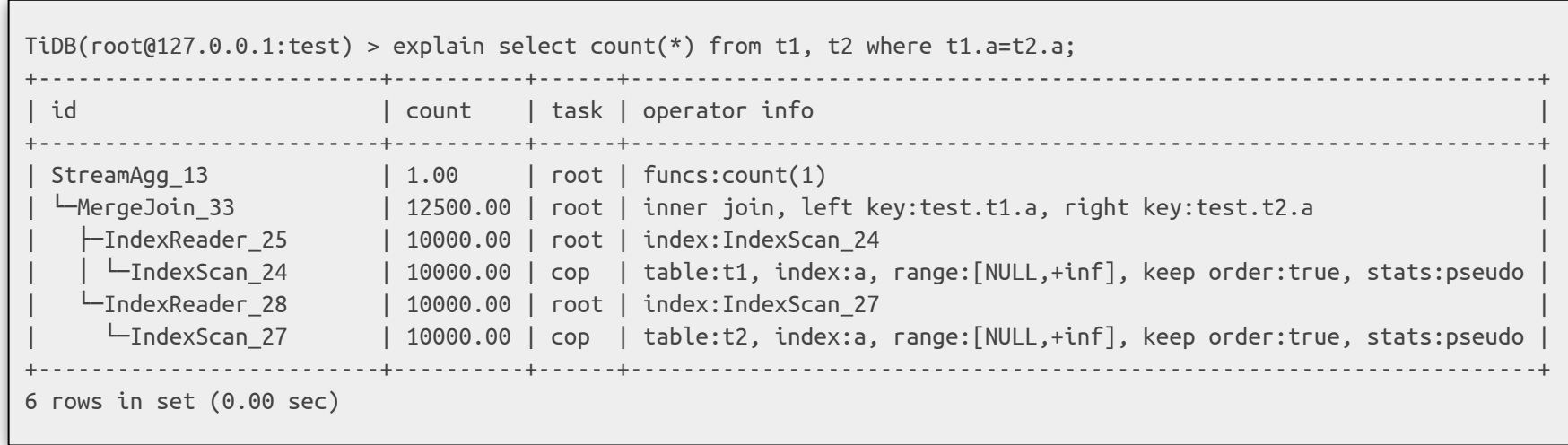

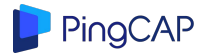

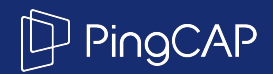

# **Combine**

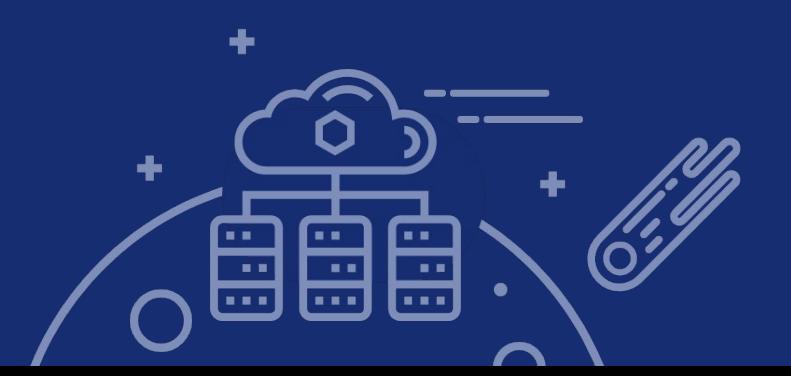

### **ETL pipeline**

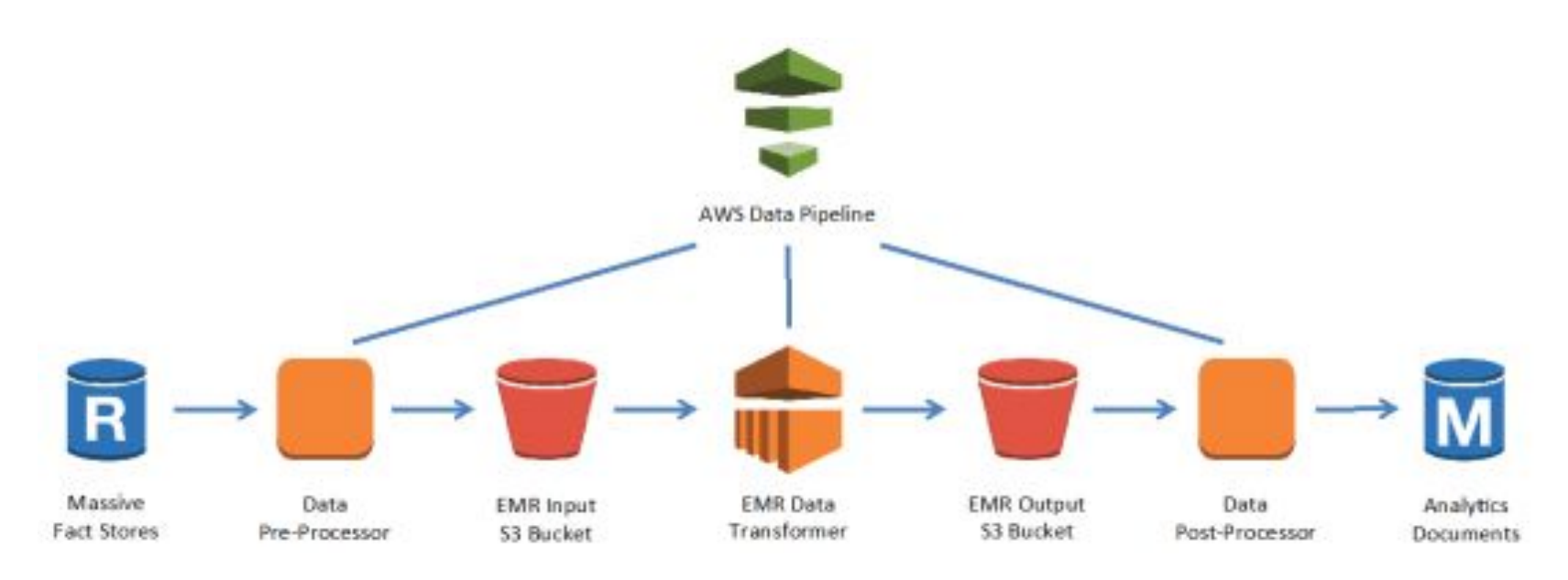

I just want a simple join with 2 tables in my DB….

### **Analytics on Read-Replica?**

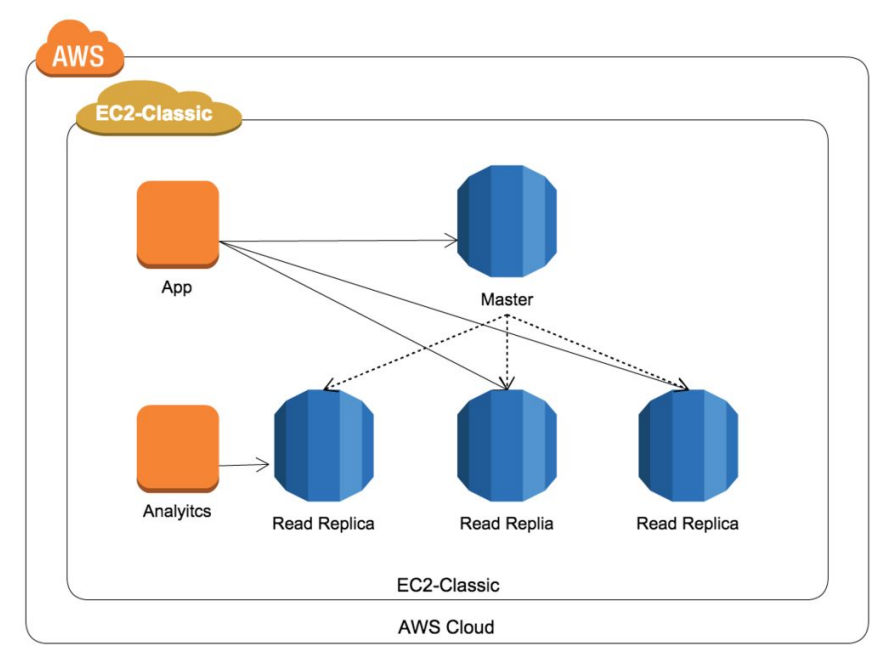

```
SELECT 100.00 * SUM(CASE WHEN p_type LIKE 'PROMO%' THEN
l_extendedprice * ( 1 - l_discount ) ELSE 0 END) /
SUM(l_extendedprice * ( 1 - l_discount )) AS
        promo_revenue
FROM lineitem,
        part
WHERE 1 partkey = p partkey
        AND l_shipdate >= DATE '1996-12-01'
        AND l_shipdate < DATE '1996-12-01' + interval '1'
month;
```
### **Benchmark - TPC-H**

#### TPC-H scale factor: dbgen -s 10

TiDB variables:

set global tidb\_max\_chunk\_size=1024; set global tidb\_hashagg\_partial\_concurrency=16; set global tidb\_projection\_concurrency=4; set global tidb\_distsql\_scan\_concurrency=20; set global tidb\_index\_lookup\_concurrency=20; set global tidb\_index\_join\_batch\_size=25000; set global tidb\_index\_lookup\_join\_concurrency=20; set global tidb\_index\_lookup\_concurrency=20; set global tidb\_hash\_join\_concurrency=10;

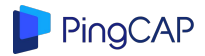

### **Benchmark - TPC-H**

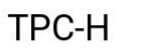

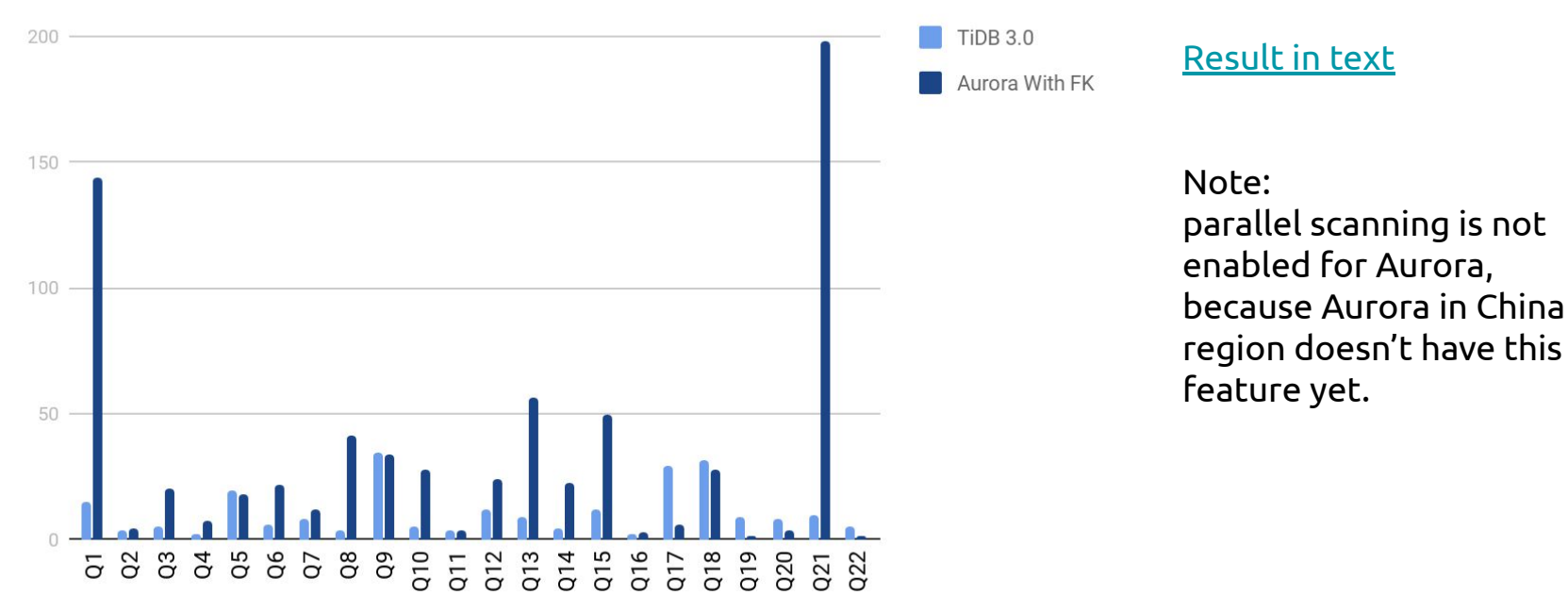

Query duration in second, the lower the better

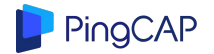

### **Benchmark TPC-H**

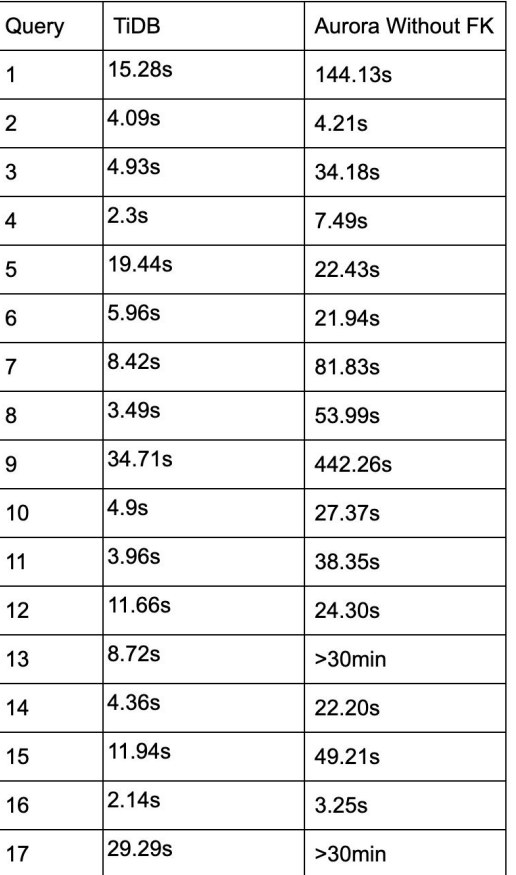

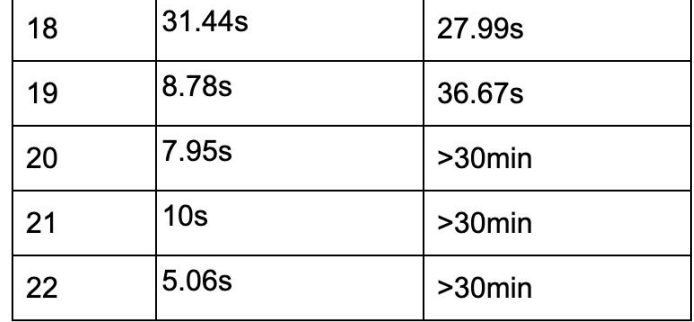

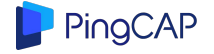

# **TiDB DM: TiDB Data Migration Tool**

TiDB DM (Data Migration) is an integrated data replication task management platform that supports:

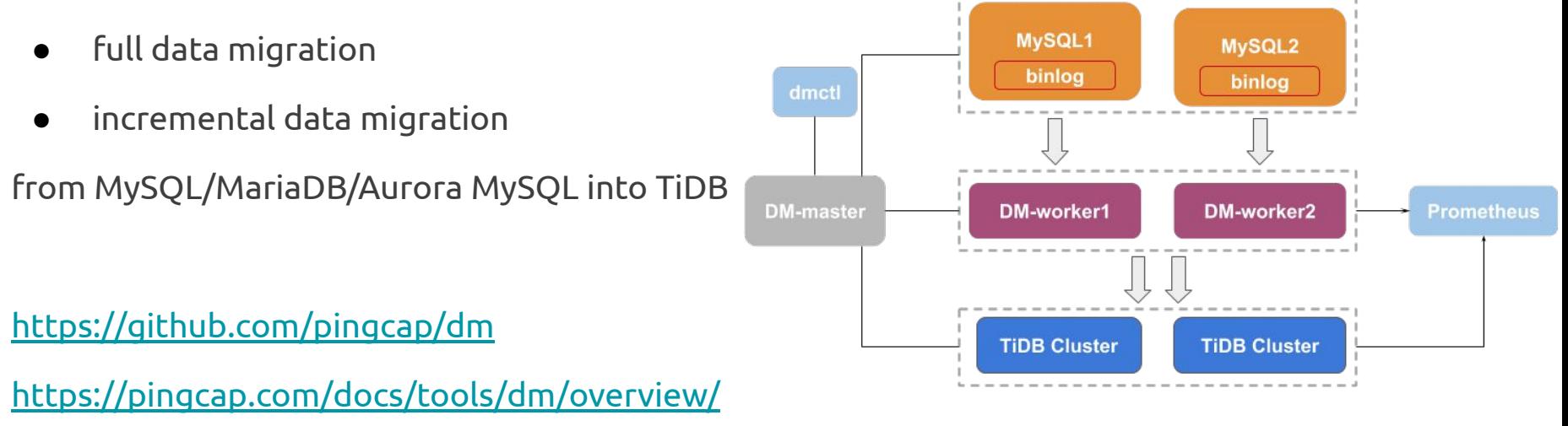

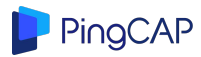

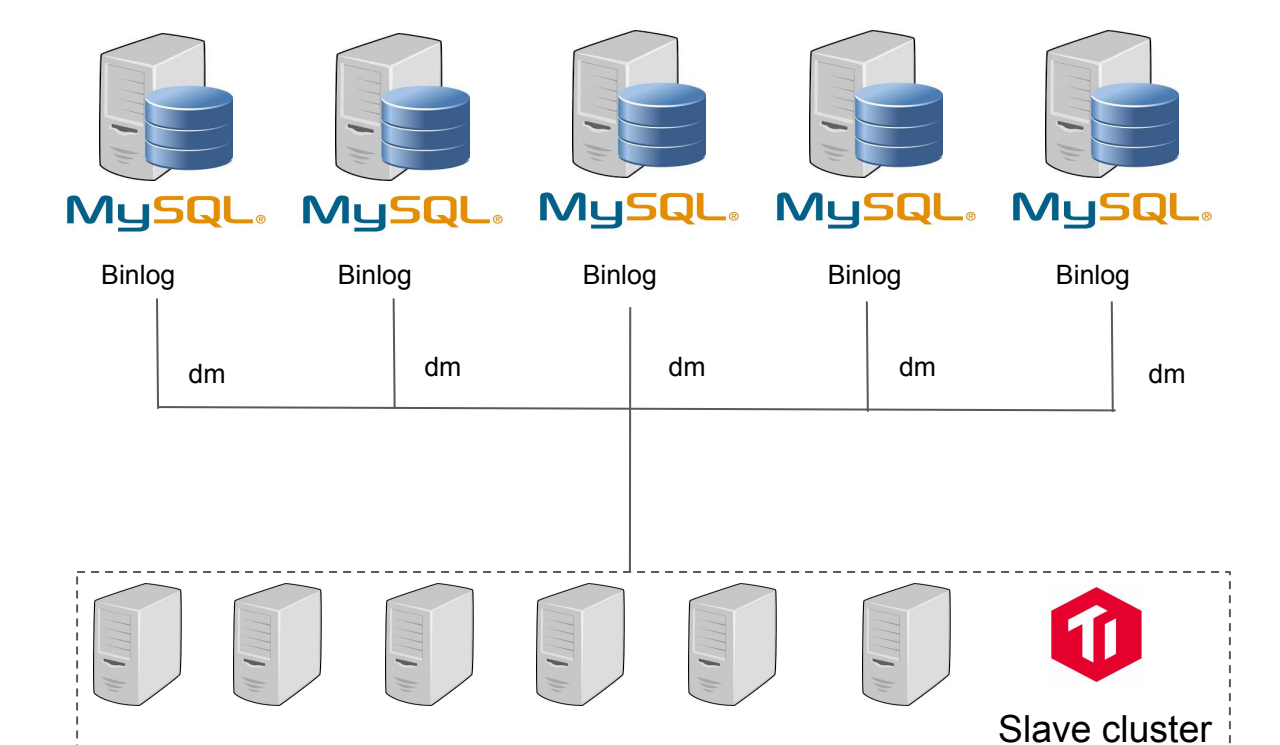

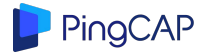

### Sharded MySQL consolidation

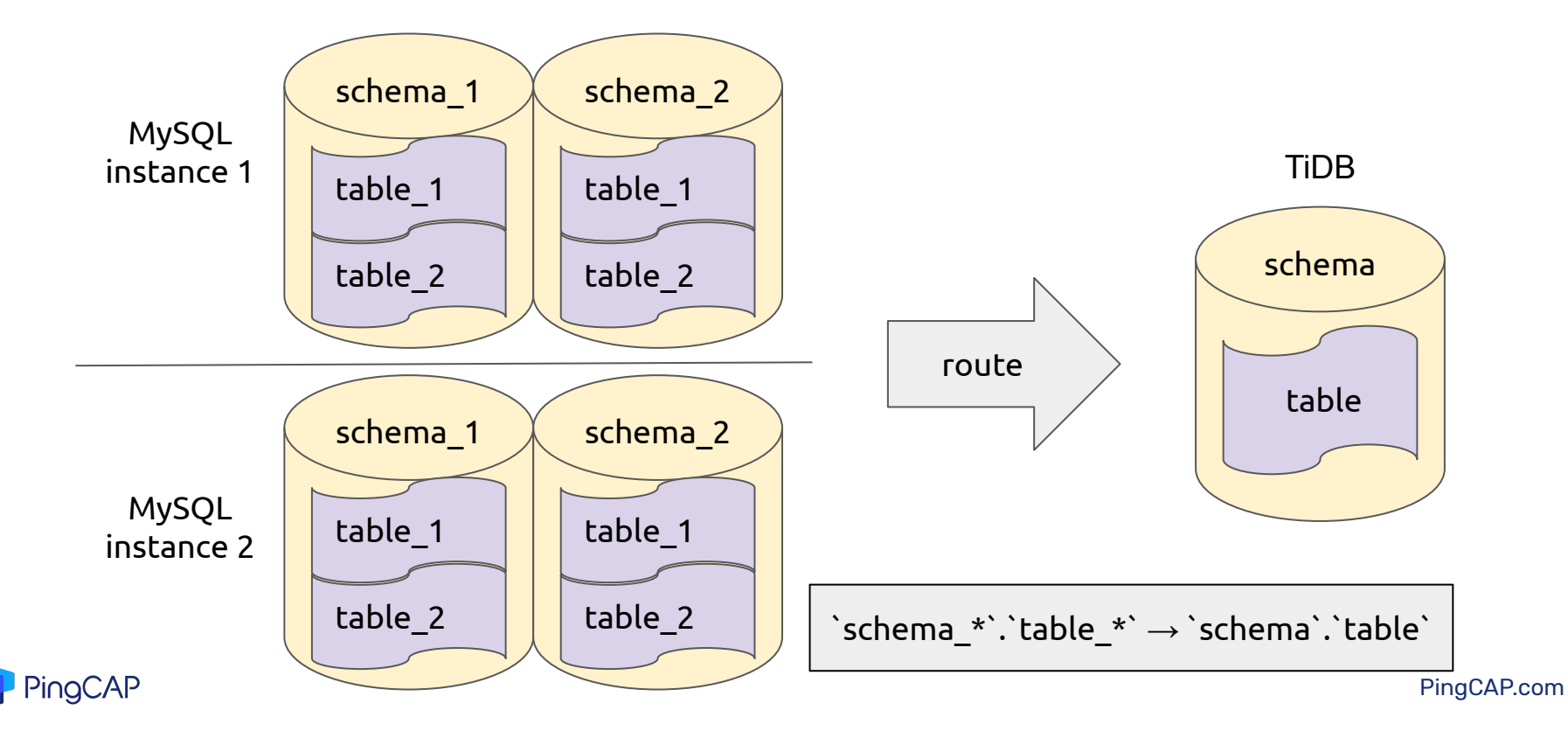

## **Using TiDB DM to replicate data from Aurora**

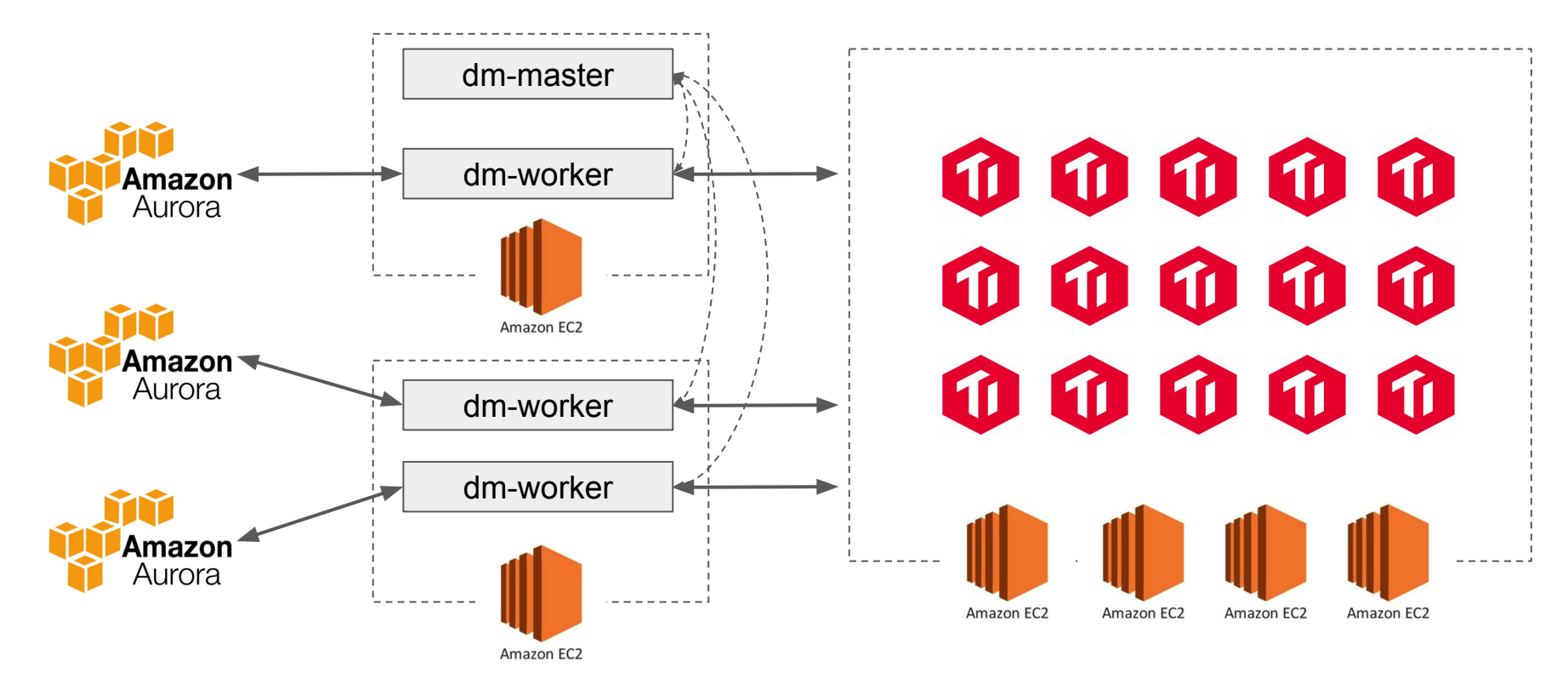

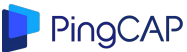

### **Demo**

- 1. Launch an empty TiDB cluster
- 2. Import data to AWS Aurora (TPC-H sample data)
	- a. http://download.pingcap.org/tispark-sample-data.tar.gz
- 3. Deploy DM
	- a. configure `dm-worker`
	- b. configure `dm-master`
- 4. Launch `dm-master`
- 5. Launch `dm-worker`
- 6. use `dmctl` create a synchronization task (AWS Aurora->TiDB)
	- a. Sample task: <https://gist.github.com/c4pt0r/bcbf645ab475e5a603ad3d79d95c1757>
- 7. Run the queries!
	- a. <https://github.com/catarinaribeir0/queries-tpch-dbgen-mysql>

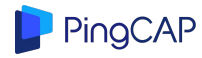

### **Check list**

- Enable binlog for Amazon Aurora, use 'ROW' mode
	- <https://aws.amazon.com/premiumsupport/knowledge-center/enable-binary-logging-aurora/>
- Enable GTID for Amazon Aurora
	- [https://docs.aws.amazon.com/AmazonRDS/latest/AuroraUserGuide/mysql-replication-gtid.html#mysql-replication-gtid.co](https://docs.aws.amazon.com/AmazonRDS/latest/AuroraUserGuide/mysql-replication-gtid.html#mysql-replication-gtid.configuring-aurora) [nfiguring-aurora](https://docs.aws.amazon.com/AmazonRDS/latest/AuroraUserGuide/mysql-replication-gtid.html#mysql-replication-gtid.configuring-aurora)
- Make sure DM can connect to Amazon Aurora master (check security group rules)
- Ignore some unsupported syntax
	- ignore-checking-items: ["dump\_privilege", "replication\_privilege"]
	- example task.yaml: <https://gist.github.com/c4pt0r/bcbf645ab475e5a603ad3d79d95c1757>

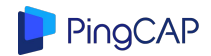

### **Conclusion**

- Aurora is a great alternative to MySQL in the case of small and medium data size.
- Due to the problem of single writer, scale-out write still requires middleware or manually sharding
- Aurora is difficult to handle complex queries due to the reuse of MySQL optimizer
- Compared to Aurora, TiDB costs less under large data size
- TiDB supports elastic scaling both read and write
- TiDB has a full-featured SQL designed for distributed computing
- TiDB can synchronize data in real time as Aurora's replica on AWS using TiDB-DM
- TiDB's OLAP capabilities will be a good complement to Aurora

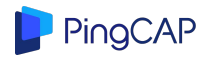

# Thank You !

GitHub[:github.com/pingcap/tidb](mailto:info@pingcap.com) Email: [info@pingcap.com](mailto:info@pingcap.com)

TiDB Community Slack Channel https://pingcap.com/tidbslack/

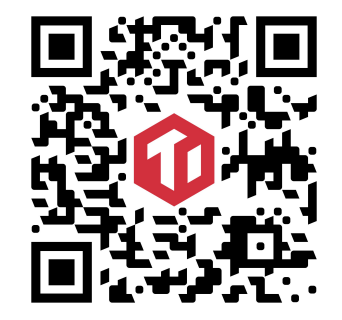